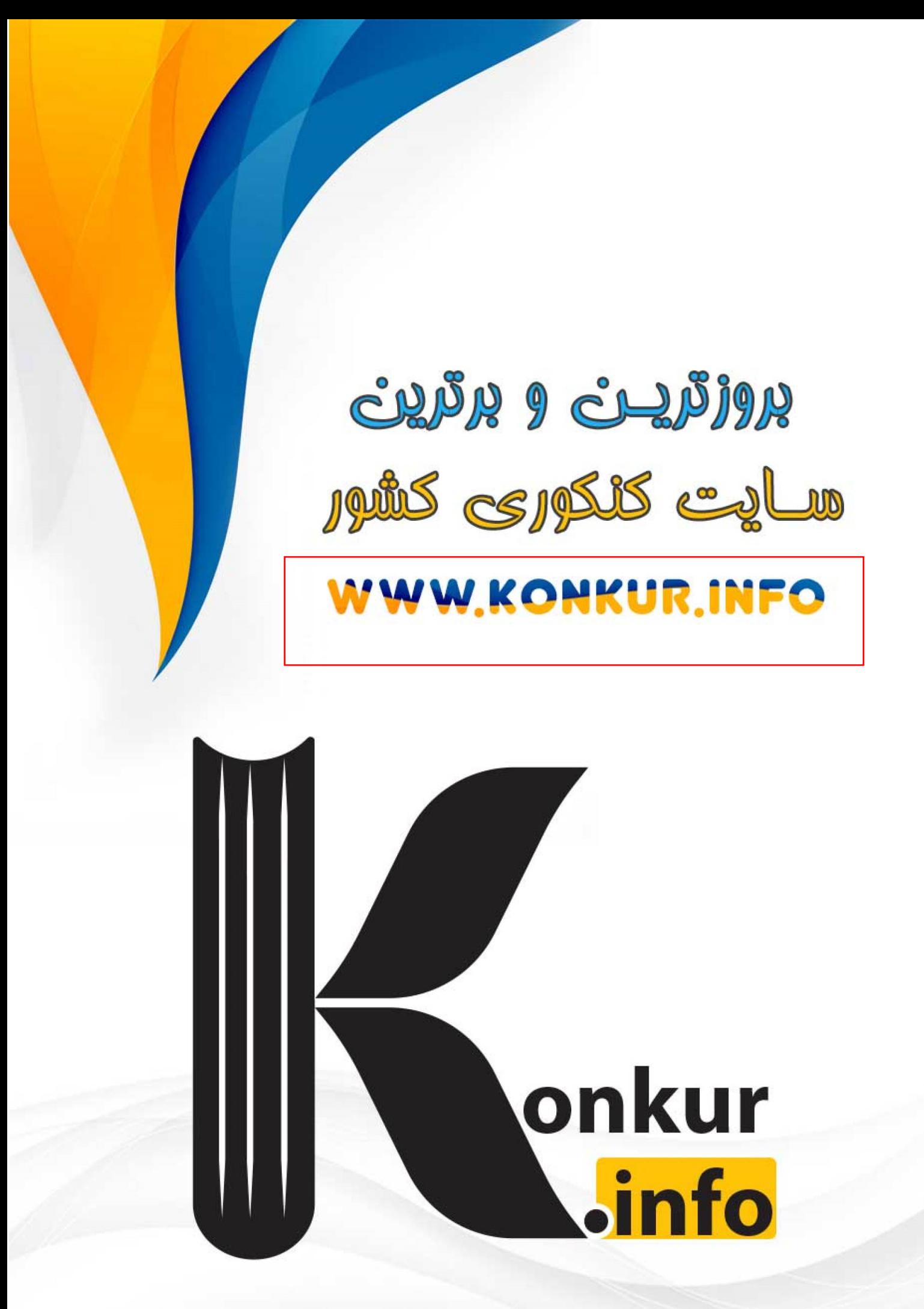

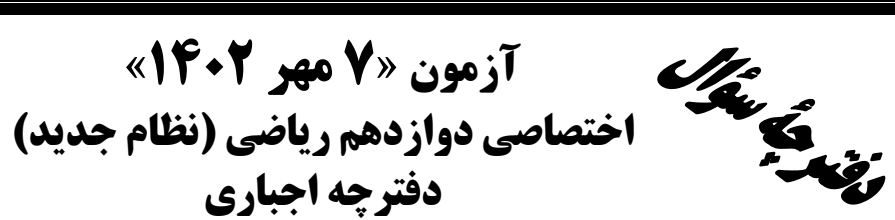

دفترچه اجباري

ورپېرتنې<br>بېيادىمى

مدت پاسخ گویی: ۱۲۵ دقیقه تعداد سؤالات:٩٠ سؤال

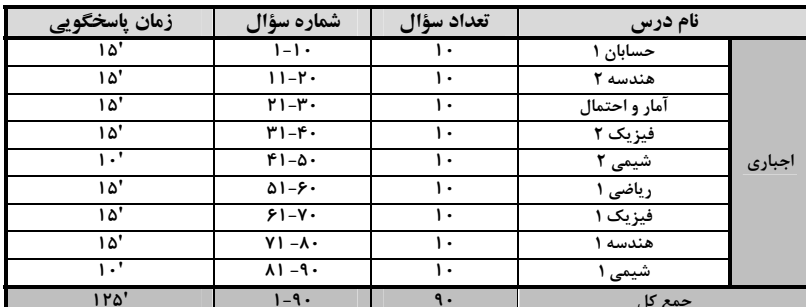

#### پديدآورندگان

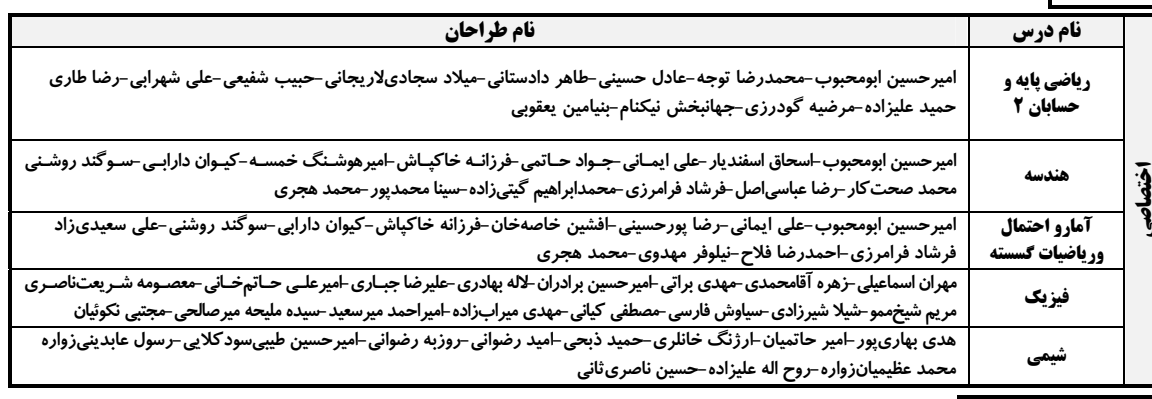

#### گزینشگران و ویراستاران

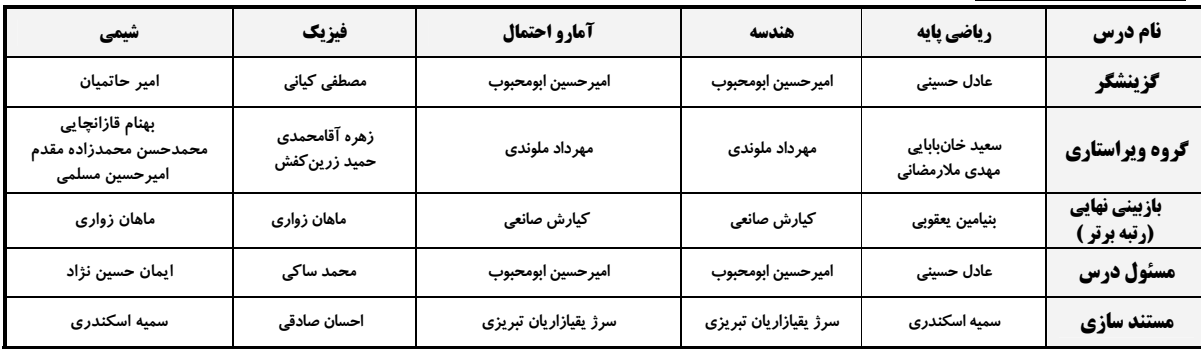

#### گروه فنی و تولید

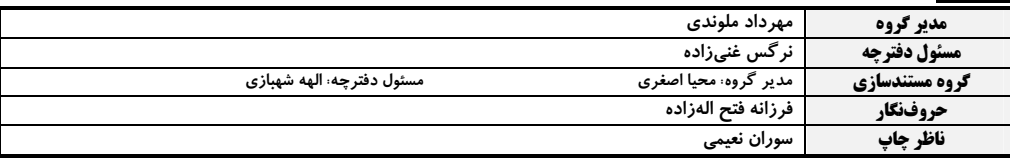

گروه آزَموں<br>بنیاد علمی آموزشی قلم چی «وقف عام»<br>دنر مرکزی: خیابن نقلاب بین صبا و نلسطین -پلاک ۹۲۳ - تلفن: ۶۶۶۳-۲۱.

$$
\begin{pmatrix}\n\ddots & \ddots & \ddots & \ddots \\
\ddots & \ddots & \ddots & \ddots \\
\ddots & \ddots & \ddots & \ddots \\
\ddots & \ddots & \ddots & \ddots \\
\ddots & \ddots & \ddots & \ddots \\
\ddots & \ddots & \ddots & \ddots \\
\ddots & \ddots & \ddots & \ddots \\
\ddots & \ddots & \ddots & \ddots \\
\ddots & \ddots & \ddots & \ddots \\
\ddots & \ddots & \ddots & \ddots \\
\ddots & \ddots & \ddots & \ddots \\
\ddots & \ddots & \ddots & \ddots \\
\ddots & \ddots & \ddots & \ddots \\
\ddots & \ddots & \ddots & \ddots \\
\ddots & \ddots & \ddots & \ddots \\
\ddots & \ddots & \ddots & \ddots \\
\ddots & \ddots & \ddots & \ddots \\
\ddots & \ddots & \ddots & \ddots \\
\ddots & \ddots & \ddots & \ddots \\
\ddots & \ddots & \ddots & \ddots \\
\ddots & \ddots & \ddots & \ddots \\
\ddots & \ddots & \ddots & \ddots \\
\ddots & \ddots & \ddots & \ddots \\
\ddots & \ddots & \ddots & \ddots \\
\ddots & \ddots & \ddots & \ddots \\
\ddots & \ddots & \ddots & \ddots \\
\ddots & \ddots & \ddots & \ddots \\
\ddots & \ddots & \ddots & \ddots \\
\ddots & \ddots & \ddots & \ddots \\
\ddots & \ddots & \ddots & \ddots \\
\ddots & \ddots & \ddots & \ddots \\
\ddots & \ddots & \ddots & \ddots \\
\ddots & \ddots & \ddots & \ddots \\
\ddots & \ddots & \ddots & \ddots \\
\ddots & \ddots & \ddots & \ddots \\
\ddots & \ddots & \ddots & \ddots \\
\ddots & \ddots & \ddots & \ddots \\
\ddots & \ddots & \ddots & \ddots \\
\ddots & \ddots & \ddots & \ddots \\
\ddots & \ddots & \ddots & \ddots \\
\ddots & \ddots & \ddots & \ddots \\
\ddots & \ddots & \ddots & \ddots \\
\ddots & \ddots & \ddots & \ddots \\
\ddots & \ddots & \ddots & \ddots \\
\ddots & \ddots & \ddots & \ddots \\
\ddots & \ddots & \ddots & \ddots \\
\ddots & \ddots & \ddots & \ddots \\
\
$$

محل انجام محاسبات

.<br>شنهادي: **۱۵ دقيقه** 

 $\left(\right)$ 

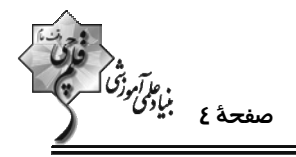

 $\text{log}(\textbf{y}^{\textbf{X}} - \textbf{y}) + \textbf{y} = \log \textbf{x}^{\textbf{X}} + \delta \log \textbf{y}$  كدام است؟

$$
\mathbf{Y} \quad (\mathbf{f} \quad \mathbf{I} \quad \mathbf{I} \quad
$$

$$
\frac{r}{r} \quad (r \quad -\frac{1}{r} \quad (1
$$

- مبارتهای  $\sin(x + \frac{\pi}{\gamma})$ ۲ و  $\sin(\tau x + \frac{\pi}{\gamma})$  هر دو برابر k هستند. مقدار k کدام است؟

$$
\frac{r + \sqrt{r}}{r} \quad (r \quad \text{if} \quad \frac{r - \sqrt{r}}{r} \quad (r \quad \text{if} \quad \frac{r - \
$$

9- اگر f تابعی خطی و گذرا از نقطهٔ (−1,7) باشد، حاصل 
$$
\lim_{x \to 1} \frac{\sqrt{f(x)} - 7}{x^2 - 1}
$$

$$
\frac{1}{r} \quad (r \quad \frac{1}{r} \quad (r \quad \frac{1}{r
$$

۰۱- به ازای عدد صحیح k، تابع f(x)=۲x[x]−k در x = k حد دارد. مجموع مقادیر قابل قبول برای k کدام است؟

-۲ ۲– ۲
$$
\rightarrow
$$
 ۴۰) مقداری برای ۴ نمیتوان یافت.

محل انجام محاسبات

ر برگ*روژگی*<br>صفحهٔ ۵ ب*نادی<br>—* 

هندسه ۲: کل کتاب

وقت پيشنهادي: **1۵ دقيقه** 

پاسخ دادن به این سؤالات برای همهٔ دانشآموزان اجباری است.

- 11- نقطهٔ H وسط شعاع OA در دايرهٔ (C(O , R قرار دارد. نسبت طول كوتاه ترين وتر گذرنده از اين نقطه به بلندترين وتر گذرنده
	- از آن كدام است؟

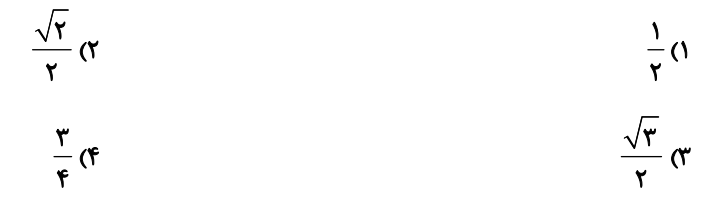

۱۲- طول مماس مشترک خارجی دو دایرهٔ (C $({\bf 0}',\kappa)$  و  ${\bf C}'({\bf 0}',\kappa)$  برابر ۱۲ واحد است. بیشترین فاصلهٔ نقاط این دو دایره از یکدیگر

چند برابر کمترین فاصلهٔ آنها از یکدیگر است؟

- $\sqrt{6}$  $\mathcal{N}(\mathcal{C})$
- $69$  $\lambda$  (

۱۳- مساحت ذوزنقهٔ متساویالساقینی با قاعدههای ۴ و ۱۶ که محیط بر یک دایره باشد، کدام است؟

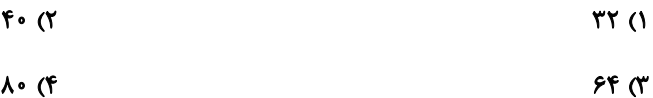

۱۴- مثلث متساویالاضلاعی به ضلع ۶ واحد را در نظر بگیرید. طول مماس مشترک خارجی دو دایرهٔ محاطی داخلــی و خــارجی ایــن

مثلث كدام است؟

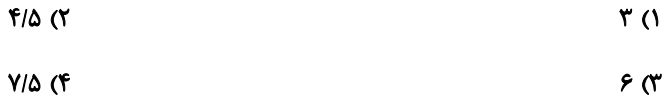

ا- اگر ^A بازتاب نقطهٔ  $\rm A$  نسبت به خط  $\rm d$  باشد، مساحت مثلث  $\rm OAA'$  کدام است $\rm A'$ 

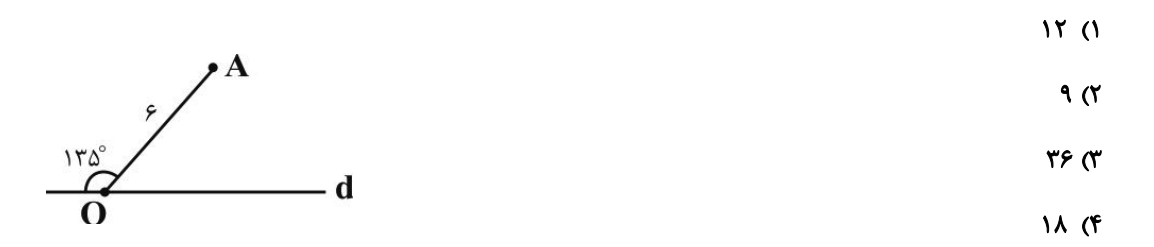

محل انجام محاسبات

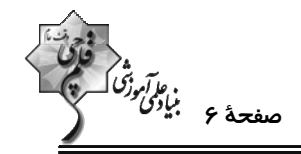

 $\rm A'B'C'$  مثلث متساوىالاضلاع  $\rm ABC$  به طول ضلع  $\sqrt{r}$  را حول نقطهٔ همرسى ميانههاى آن °۶۰ دوران مىدهيم تــا مثلــث  $\rm A'B'C'$ 

خاصل شود. محیط ششفطلعی AA $^{\prime} \text{BB}^{\prime} \text{CC}^{\prime}$  کدام است؟

- $15\sqrt{r}$  (  $Yf($ 
	- ۳۶ (۴  $r \cdot r$

۱۷- ذوزنقهٔ ABCD با قاعدههای ۵ = AB و CD و مساحت ۳۹ مفروض است. اگر M نقطهٔ دلخواهی روی قاعدهٔ CD باشد،

كمترين مقدار MA + MB كدام است؟

- $17<sup>o</sup>$  $15<sub>0</sub>$
- ۱۵ (۴  $15<sup>o</sup>$

در مثلث ABC، اگر A $\mathbf{C} = \mathbf{F} \cdot \mathbf{A}$  و  $\frac{1}{\mathsf{C}} = -\frac{1}{\mathsf{N}}$  و  $\frac{1}{\mathsf{C}} = -\frac{1}{\mathsf{N}}$  و  $\frac{1}{\mathsf{C}} = \frac{1}{\mathsf{N}}$   $\mathsf{C} = \mathsf{R} \cdot \mathsf{A}$  و  $-\frac{1}{\mathsf{N}}$   $\mathsf{C} = \frac{1}{\mathsf{N}}$  كدام است؟

$$
\sqrt{10} \, \text{C}
$$

$$
\sqrt{19} \, \text{C}^2
$$

۱۹- در شکل زیر، AE نیمساز زاویهٔ BAC و DE نیمساز زاویهٔ AEC است. با توجه به اندازههای روی شکل، طول AE کدام

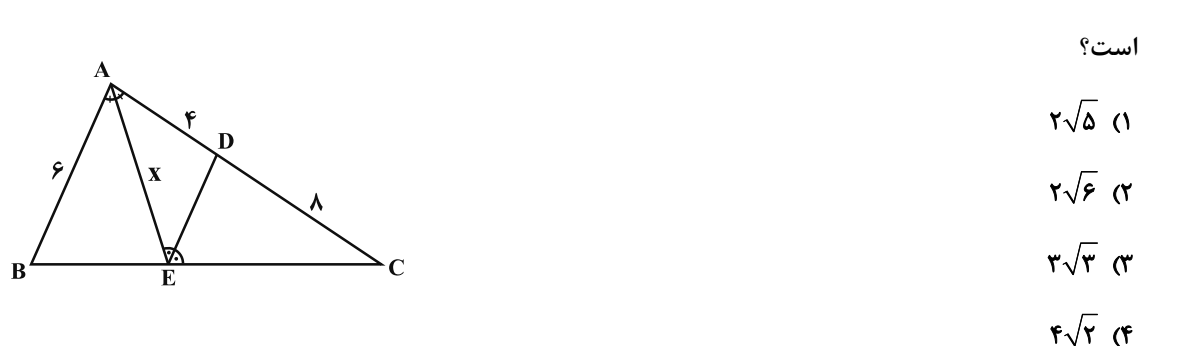

٢٠- در مثلثي به طول اضلاع ۵، ۶ و ٧، فاصلهٔ نقطهٔ وسط ضلع متوسط از ضلع بزرگتر كدام است؟

$$
\frac{\frac{\rho\sqrt{\rho}}{\gamma}}{\frac{\rho\sqrt{\rho}}{\Delta}}(1)
$$

محل انجام محاسبات

۶۵<br>ن*واآموژگ*<br>—

آمار و احتمال: کل کتاب وقت پیشنهادی: **۱۵ دقیقه** پاسخ دادن به این سؤالات برای همهٔ دانشآموزان اجباری است. ۰۲۱ - نقیض گزارهٔ  $\Gamma\backslash \mathsf{q} \to (p \Rightarrow \mathsf{q})$  همارز کدام گزاره است؟  $\sim$  D  $\vee$  a  $\wedge$  $p \wedge \sim q$  (f  $\sim p \wedge \sim q$  (۳)  $p \vee q$  () ۲۲- کدامیک از گزارههای سوری زیر نادرست است؟  $\forall x \in \mathbb{R} - \{\cdot\}; |\tau x + \frac{1}{\tau x}| \ge \tau$  (۲)  $\forall x \in \mathbb{R}$ : $-\forall x^{\dagger} + \forall x - \forall < \infty$  ()  $\exists x \in \mathbb{R}$ ;  $-\Delta x^{\gamma}$  -  $\epsilon x + \gamma < \epsilon$  (r  $\exists x \in \mathbb{R}, \forall y \in \mathbb{Z}; x + y = \infty$  (f ٢٣- اگر A و B دو مجموعهٔ دلخواه باشند، متمم مجموعهٔ CAUB^)−B|U|(B−A)UA^])] همواره برابر کدام است؟  $A' \cap B'$  $A' \cup B'$  (f  $A \cup B$  or  $A \cap B$  () ۲۴- اگر A = {۲y , z − \, ۵} و B = {x − ٢ , ۴ , − ۲} و A × B = B × A باشد، بیشترین مقدار x + y + z كدام است؟  $\theta$  or  $11(f$  $9<sub>0</sub>$  $\lambda$  () ۲۵- در پرتاب دو تاس، اگر حداقل یکی از تاسها ۵ ظاهر شود، احتمال اینکه عدد تاس دوم بزرگ تر از عدد تاس اول باشد، کدام است؟  $\frac{f}{11}$  (f)  $\pi$   $\frac{\tau}{\sqrt{2}}$  $\frac{0}{11}$  ()  $\frac{1}{x}$  (Y) ۲۶- در پرتاب یک تاس، احتمال وقوع هر عدد زوج دو برابر احتمال وقوع هر عدد فرد است. این تاس را پرتاب میکنیم. اگــر زوج بیایــد، دو سکه و اگر فرد بیاید سه سکه پرتاب میکنیم. با کدام احتمال در پرتاب سکهها، تعداد «رو» از تعداد «پشت» بیشتر است؟  $\frac{\Delta}{15}$  (  $\frac{\mathbf{r}}{4}$  ( $\mathbf{r}$ )  $\frac{r}{2}$  (f)  $\frac{1}{r}$ (  $P(A'|B')$  ۲۷- دو پیشامد  $A$  و  $B$  مستقل هستند. اگر  $P(B|A)=P(B|A)=P(B|A)$  باشد، آنگاه  $P(A'|B')$  کدام است  $\frac{r}{r}$  (f  $\frac{\Delta}{\sqrt{2}}$  (Y)  $\frac{1}{2}$  (r ۲۸- اگر ضریب تغییرات دادههای ۴– ۲٫…۰٫۰ - ۴٫x٫۰ - ۵۰ برابر ضریب تغییرات دادههــای ۴+ ۲٫…۰٫۰ + ۴٫x٫۰ + ۴٫ باشــ  $\mathbf{x}_1, \mathbf{x}_2, \mathbf{x}_3, \mathbf{x}_4, \mathbf{x}_5, \mathbf{x}_6$ آنگاه مجموع دادههای  $\mathbf{x}_1$  $90K$  $\lambda \cdot$  (۴  $Y \cdot T'$  $\Delta$   $\circ$  () ۲۹- اگر دادههای ۲,۶,۱,۸,۱۲,۹,۱۵,۲۳,۲۵,۸,۱۲ را با نمودار جعبهای نمایش دهیم، واریانس دادههای داخل جعبه کدام است؟  $f/A$  $F/F$  $f/T$  $T/F(1)$ ۳۰- قرار است از میان دانشآموزان پایهٔ دوازدهم یک دبیرستان که با شمارههای ۱ تا ۲۴۰ مشـخص گردیــدهانــد، تعــدادی بــه روش نمونهگیری سامانمند برای انجام یک آزمون تستی انتخاب شوند. اگر شمارههای اولین و چهــارمین دانــشآمــوز انتخــاب شــده به تر تیب ۶ و ۴۲ باشد، آنگاه این دانش آموزان به چند طبقه تقسیم شدهاند؟  $Y \circ (f)$  $15<sub>0</sub>$  $\lambda$  $10(1)$ 

محل انحام محاسبات

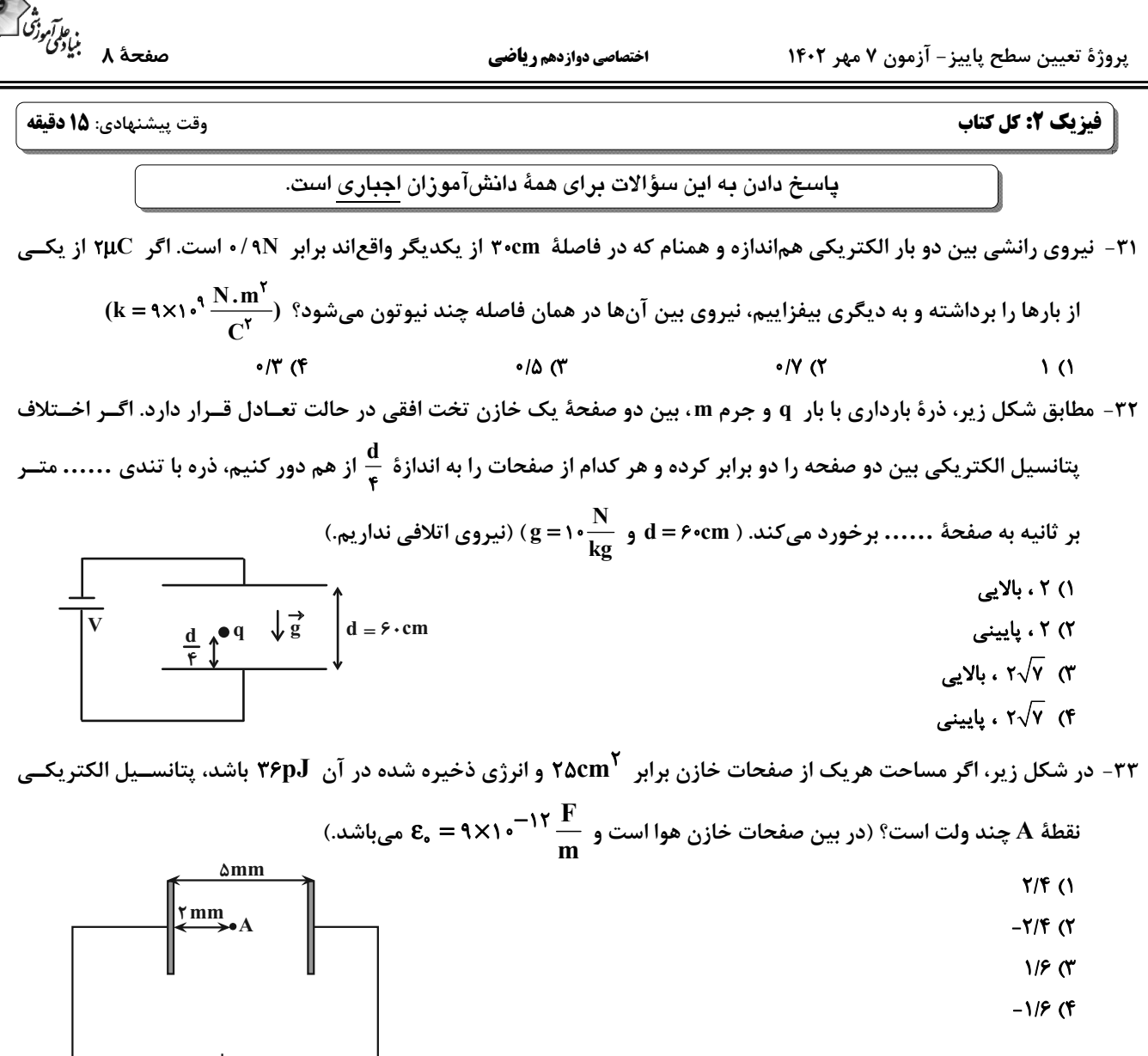

۳۴- نمودار جریان الکتریکی عبوری از دو سیم مسی A و B برحسب اختلاف پتانسیل دو سر آنها، مطابق شکل زیر است. اگر طـول 0 سیم  $\bf A$ ، چهار برابر طول سیم  $\bf B$  باشد، قطر سطح مقطع سیم  $\bf A$  چند برابر قطر سطح مقطع مقاومت  $\bf B$  است  $Y(1)$ 

 $I(A)$  $\frac{1}{r}$   $\sigma$  $\sqrt{r}$   $\alpha$  $\frac{\sqrt{r}}{r}$  (f

محل انجام محاسبات

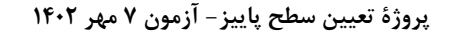

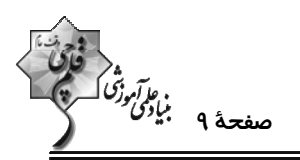

۳۵- در مدار شکل زیر، اختلاف پتانسیل دو سر باتری **۶<sub>۲</sub> چند ولت است**؟

 $\overline{\ }$  ()

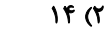

 $9<sub>0</sub>$ 

 $Y(f)$ 

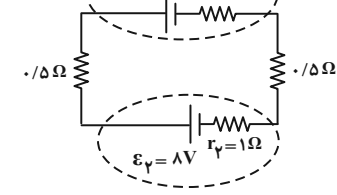

۲ $\Omega$ 

 $\epsilon_{\Omega}$ 

 $\mathcal{E}_1 = \mathcal{N}V$   $r_1 = \mathcal{N}\Omega$ 

۳۶- در مدار شکل زیر، اگر کلید k را ببندیم، توان مصرفی مجموعهٔ مقاومتهای خارجی مدار چند برابر میشود؟

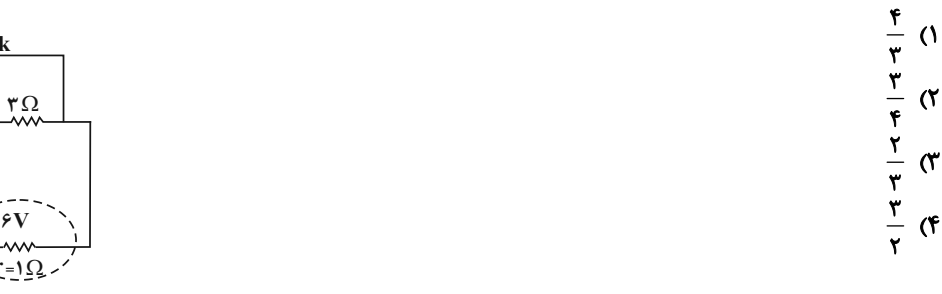

۳۷- مطابق شکل زیر، سیم AC به طول cm ۱۰cm که جریان ۲A از آن میگذرد، در میدان مغناطیسی یکنواخت ۴۰۰ گاوس قــرار دارد. نیروی مغناطیسی وارد بر این سیم چند نیوتون است و سیم را چند درجه در جهت ساعتگرد بچرخانیم تـا نیــروی وارد بــر آن

بیشینه گردد؟  $T^{\circ}$ .  $\circ$ / $\circ$  $\circ$  $\sqrt{\tau}$  ()  $T^{\circ}$  ,  $\circ / \circ \circ F$  (  $90.0009$  (F

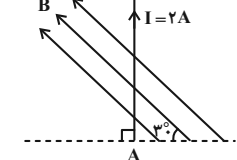

۰۳۸ در شکل زیر، دو حلقهٔ دایرهای هممرکز به شعاعهای R, = ۴۰cm و R, = ۶۰cm نشان داده شده است. جریان I, چنــد آمپــر و در کدام سو باشد تا میدان مغناطیسی در مرکز حلقهها صفر شود؟  $I_{\gamma} = 1/\Delta A$ ۱) ۰/۵ ، یادساعتگرد ۲) ۱ ، یادساعتگرد ٣) ۰/۵ ، ساعتگرد ۴) ۱، ساعتگرد

۳۹- پیچهای که ۵۰ حلقه دارد و مساحت هر حلقهٔ آن cm<sup>۲</sup>۰۰cm<sup>۲</sup> است به صورت عمود بر یک میدان مغناطیسی یکنواخت بــه بزرگــی ۴۰۰G قرار دارد. اگر مقاومت الکتریکی پیچه Ω۵ باشد و در مدت ۲s /۰ پیچه را از میدان مغناطیسی خارج کنیم، چند آمپـر جريان در آن القا ميشود؟  $\frac{1}{2}$  (1) (T)  $0/07$  (Y)  $\cdot$ /۲(۴  $\bullet/\bullet$  \ (\

۴۰ - معادلهٔ جریان عبوری از سیملولهای در SI به صورت I = I<sub>m</sub> sin۱۰۰πt است. اگر در لحظهٔ s + = + جریان عبوری از ســیملوله ۲A و بیشینهٔ انرژی ذخیره شده در آن ۱۶J/۰ باشد، در لحظهٔ  $\frac{1}{\tau\bullet\bullet}$ ۰ ، چند ژول انرژی در سیملوله ذخیره میشود؟  $\cdot$ /۲۴ (۴  $\bullet$ / $\bullet$   $\epsilon$  (۳  $0/17$  (  $\circ/\circ \wedge$  ()

محل انجام محاسبات

پروژهٔ تعیین سطح پاییز- آزمون ۷ مهر ۱۴۰۲

اختصاصي دوازدهم رياضي

$$
\begin{array}{c}\n\begin{array}{c}\n\sqrt{3} \\
\sqrt{3} \\
\sqrt{3}\n\end{array}\n\end{array}
$$

شیمی ۲: کل کتاب

وقت پیشنهادی: **۱۰ دقیقه** 

۱) مقايسة ظرفيت گرمايي ويژه سه فلز آلومينيم، نقره و طلا به صورت « Al > Au > Ag » است.

- ۲) هر چه ظرفیت گرمایی ویژهٔ مادهای بزرگتر باشد، ظرفیت گرمایی یک مول از آن نیز بزرگتر است. ٣) گاز هیدروژن تنها مادهای است که ظرفیت گرمایی یک مول از آن با گرمای ویژهٔ آن برابر است.
	-

۴) گرمای ویژه در دما و فشار ثابت، تنها به نوع ماده بستگی دارد. ۴۵- گرمای آزاد شده از سوختن کامل ۰/۸ مول ...... نسبت به ۰/۸ مول ...... ، دمای ۸ کیلوگرم آب ۲°C را بـه میــزان کمتــری افزایش میدهد و اگر ارزش سوختی ساده ترین آلکین برابر ۵۰kJ.g<sup>-۱</sup> شد، آنتالپی سوختن آن برابر ...... کیلوژول بر مــول  $(H = \{, C = \{Y : g.mol^{-1}\} \}$  خواهد بود.

> ٢) اتيلن، اتان، • • ١٣٠+ ١) متانول، اتانول، ١۴٠٠-۴) اتانول، اتن، ۱۴۰۰+ ۳) اتان، پروپان، ۱۳۰۰–

> > محل انجام محاسبات

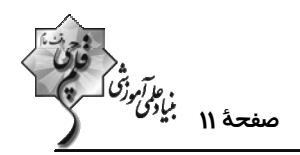

۴۶ - با توجه به واکنشهای زیر، برای تشکیل  $\frac{Y}{r}$  مول فراوردهٔ جامد طبق واکنش  $\mathrm{rCO}_\gamma(g) \to \gamma \mathrm{Fe}(s) + \mathrm{rCO}(g) \to \gamma \mathrm{Fe}$  چند کیلوژول گرما مبادله می شود؟  $Fe_{\tau}O_{\tau}(s) + CO(g) \rightarrow \tau FeO(s) + CO_{\tau}(g)$  $\Delta H = a$  kJ  $Fe(s) + CO<sub>r</sub>(g) \rightarrow FeO(s) + CO(g)$  $\Delta H = b$  kJ  $\tau \text{Fe}_{\tau} \text{O}_{\tau}(g) + \text{CO}(s) \rightarrow \tau \text{Fe}_{\tau} \text{O}_{\tau}(s) + \text{CO}_{\tau}(g)$  $\Delta H = c$  kJ  $\frac{r}{a}a-rb+\frac{c}{a}$  (\*  $\frac{ra}{a} - \frac{r}{a}b+\frac{c}{a}$  (\*  $\frac{ra}{c}-b+r c$  ()  $\frac{a+c}{a}$ -rb (f) ۴۷- در واکنش زیر، پس از موازنه، چند مورد از عبارتهای داده شده درست است؟ (نمودار به صورت تقریبی رسم شده است.)  $MnO_r(s) + HCl(aq) \rightarrow MnCl_r(aq) + Cl_r(g) + H_rO(l)$ الف) در این واکنش، در بازهٔ زمانی یکسان، سرعت متوسط مصرف HCl چهار برابر سرعت متوسط تولید  $\rm Cl_{Y}$  است.  $n(mol)$ ۰۹ ( G و C به ترتیب میتواند مربوط به نمـودار مـول- زمـان (MnO<sub>۲</sub> (s) .  $\mathbf{r}$ و HCl(aq) و HCl(aq) باشند. ب) سرعت متوسط تولید یا مصرف مواد مشخص شده در نمودار در بازهٔ زمانی  $\Lambda$ ۲۰  $1/5$ بیشتر از  $\Delta t$  است.  $\cdot/\lambda$ ت) سرعت متوسط واكنش، در زمان انجام واكنش برابر ۰/۰۴ مول بر دقیقه است. ث) در این واکنش رابطهٔ  $\frac{-\Delta n(HCl)}{\Delta t} = \frac{+\Delta n(Cl_{\tau})}{\Delta t} = \frac{+\Delta n(H_{\tau}O)}{\Delta t}$  برقرار است. **s** of  $\Upsilon$   $\Omega$  $(\mathrm{C=}\, \mathsf{N}\, ,\mathrm{O=}\, \mathsf{N}\, ,\mathrm{H=}\, \mathsf{N}\, ;\mathrm{g.mol}^{-1})$  درستاند؟  $^\mathrm{H}\sqrt{\phantom{a}}^\mathrm{H}$  درستاند؟ ( ۱۲ = ۱۴ , ۱۶ = ۱۶ , ۱۲ = ۱۴) الف) این ترکیب محلول در آب و با استیک اسید ایزومر است. ب) تفاوت جرم مولي اسيد و الكل سازندهٔ آن ۱۶ گرم بر مول است. پ) الکل سازندهٔ آن با الکل سازندهٔ استر موجود در انگور یکسان است. ت) از آبکافت آن الکلی حاصل میشود که نمیتوان از آن محلول سیرشده در آب تهیه کرد. ۴) الف، ت ۳) پ، ت  $\cup$  ،  $\cup$  (۲ ۱) الف، ب ۴۹- با توجه به ساختار زیر که مربوط به ویتامین D میباشد، چه تعداد از مطالب زیر، به درستی بیان شده است؟ \* در این مولکول، همانند کلسترول، بخـش نــاقطبی بـر بخـش قطبـی غلبـه کـرده و برخلاف کلسترول دارای گروه عاملی هیدروکسیل است. \* ساختاری سیرنشده و آروماتیک داشته و با جذب ۴ مولکول هیدروژن به سـاختاری سیرشدہ تبدیل مے،شود. فرمول مولکولی این ترکیب  $\rm C_{\gamma A}$  بوده و مصرف بیش از اندازهٔ آن برای بدن مضر است.  $\ast$ \* در ساختار این ترکیب ۳ اتم کربن وجود دارد که به هیچ اتم هیدروژنی متصل نیست.  $f(f)$  $\mathbf{r} \alpha$ ۵۰- برای تهیهٔ ۱۹۲ گرم پلیلاکتیک اسید در دمای اتاق، ۲۰۰ میلیلیتر لاکتیک اسید خالص لازم است. چگالی لاکتیک اسید در ایس  $(O=$ دما برحسب  $\rm g.mL^{-1}$  کدام است؟  $( \rm H=1: g.mol^{-1} )$  ،  $\rm g.mL^{-1}$  $\rm HO \begin{picture}(100,10) \put(0,0){\line(1,0){10}} \put(15,0){\line(1,0){10}} \put(15,0){\line(1,0){10}} \put(15,0){\line(1,0){10}} \put(15,0){\line(1,0){10}} \put(15,0){\line(1,0){10}} \put(15,0){\line(1,0){10}} \put(15,0){\line(1,0){10}} \put(15,0){\line(1,0){10}} \put(15,0){\line(1,0){10}} \put(15,0){\line(1,0){10}} \put(15,0$  $\sqrt{a}$  $\cdot$ / $\lambda$  ()  $1/f(f)$  $1/\Upsilon$  ( $\Upsilon$ 

محل انحام محاسبات

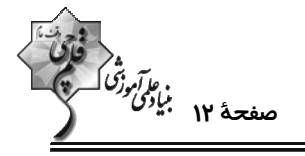

ریاضی 1: کل کتاب

وقت پيشنهادي: 1۵ دقيقه

<mark>پاسخ دادن به این سؤالات برای همهٔ دانشآموزان ا<u>جباری</u> است.</mark>

1۵- بین دو عدد 
$$
\frac{1}{r}
$$
 و ۹. پنج واسطهٔ هندسی درج کردهایم. جملهٔ چهارم دنباله حاصل کدام است?  
۲(۴  
۲۰۴ - اگر a\* + b\* =۶ab یاشد، حاصل  $\left(\frac{a+b}{a-b}\right)^r$   
۴ (۲  
۲ (۴  
۸ (۴  
۸ (۴  
۸ (۴  
۰ (۲  
۰ (۹  
۰ (۵+b)) کدام است?

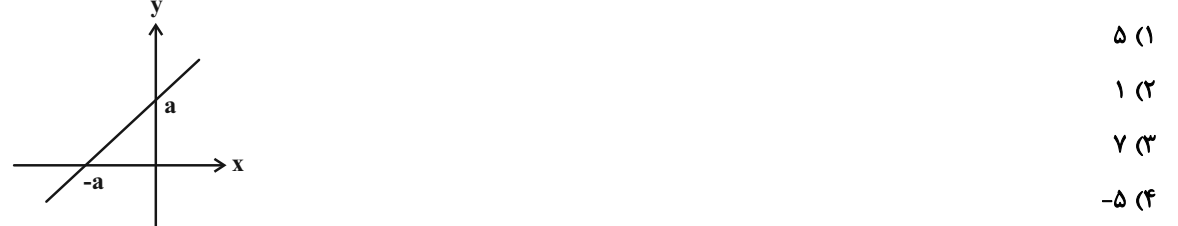

۵۴- در دایرهٔ زیر O مرکز دایره است و AC برابر شعاع دایره است. مساحت مثلث BCD چند برابر مساحت مثلث ABC است؟

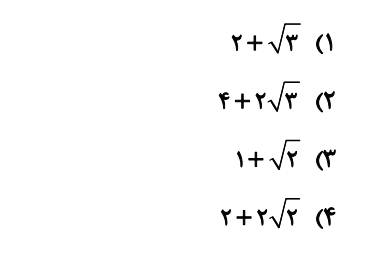

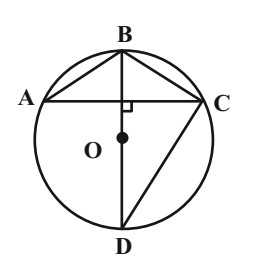

۵۵- برای کمان θ در دایرهٔ مثلثاتی، روابط sinθ−tanθ>۰ و sinθ+cosθ<۰ برقرار است. وضعیت انتهای کمان θ مطـابق کـدام شكل است؟

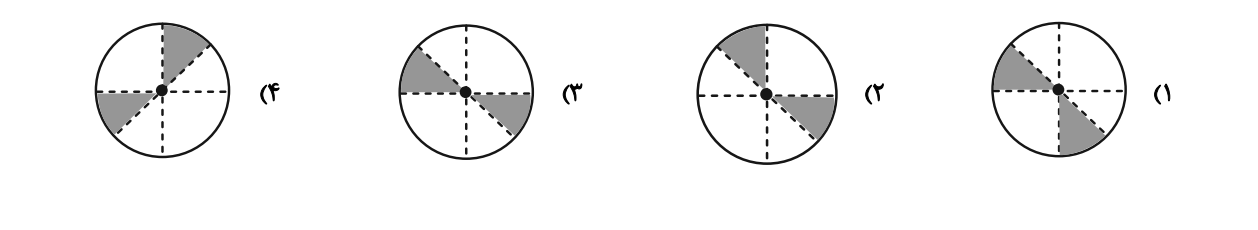

محل انجام محاسبات

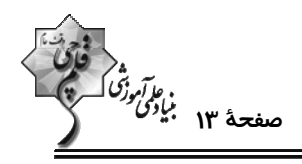

 $\text{S} = \text{S}$ - نمودار زیر مربوط به سهمی  $\text{S} = \text{S} \times \text{S} + \text{S} \times \text{S} = \text{S} \times \text{S}$ - نمودار زیر مربوط به سهمی

- $9(1)$
- $\sqrt{3}$
- $F(T)$
- 

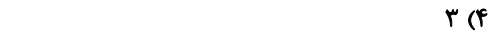

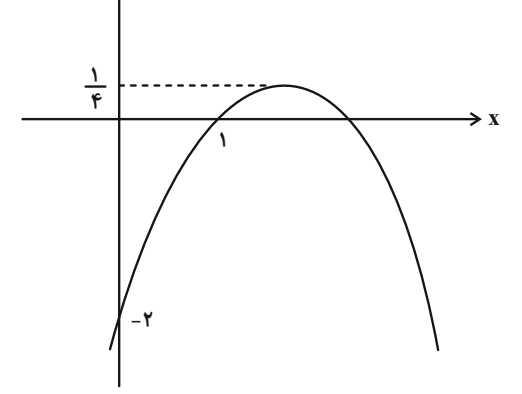

۰۵۷ - مجموعه جوابهای نامعادلهٔ ۲ > ۲– ۲x / به صورت (a ,b) است. حاصل a – b کدام است؟

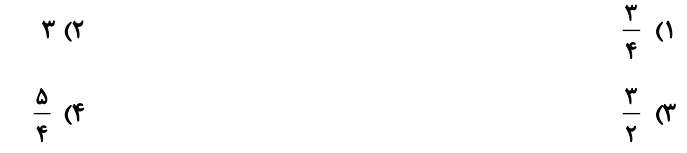

۵۸- قرینهٔ نمودار |۷ + y = x نسبت به محور x ها را ۲ واحد به سمت x های مثبت انتقال میدهیم. نمــودار حاصــل نيمســاز ناحيــهٔ چهارم را با کدام عرض قطع میکند؟

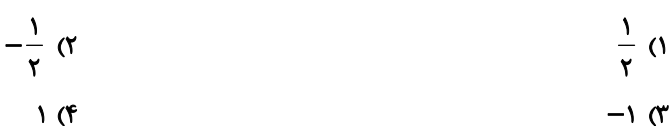

۵۹- چند عدد سه رقمی با ارقام متمایز و غیرصفر وجود دارد به گونهای که مجموع ارقام هر یک از آنها عددی فرد باشد؟

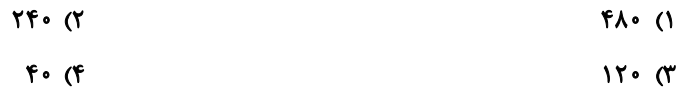

۶۰- کیسهای محتوی ۴ مهرهٔ آبی، ۴ مهرهٔ قرمز و ۲ مهرهٔ سفید است. اگر به تصادف ۶ مهره از این کیسه خارج کنــیم، احتمــال آنکــه تعداد مهرههای آبی خارج شده، دو برابر تعداد مهرههای سفید خارج شده باشد، کدام است؟

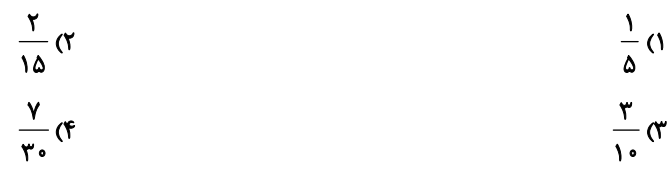

محل انجام محاسبات

محل انجام محاسبات

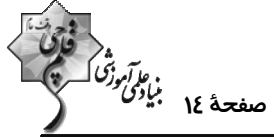

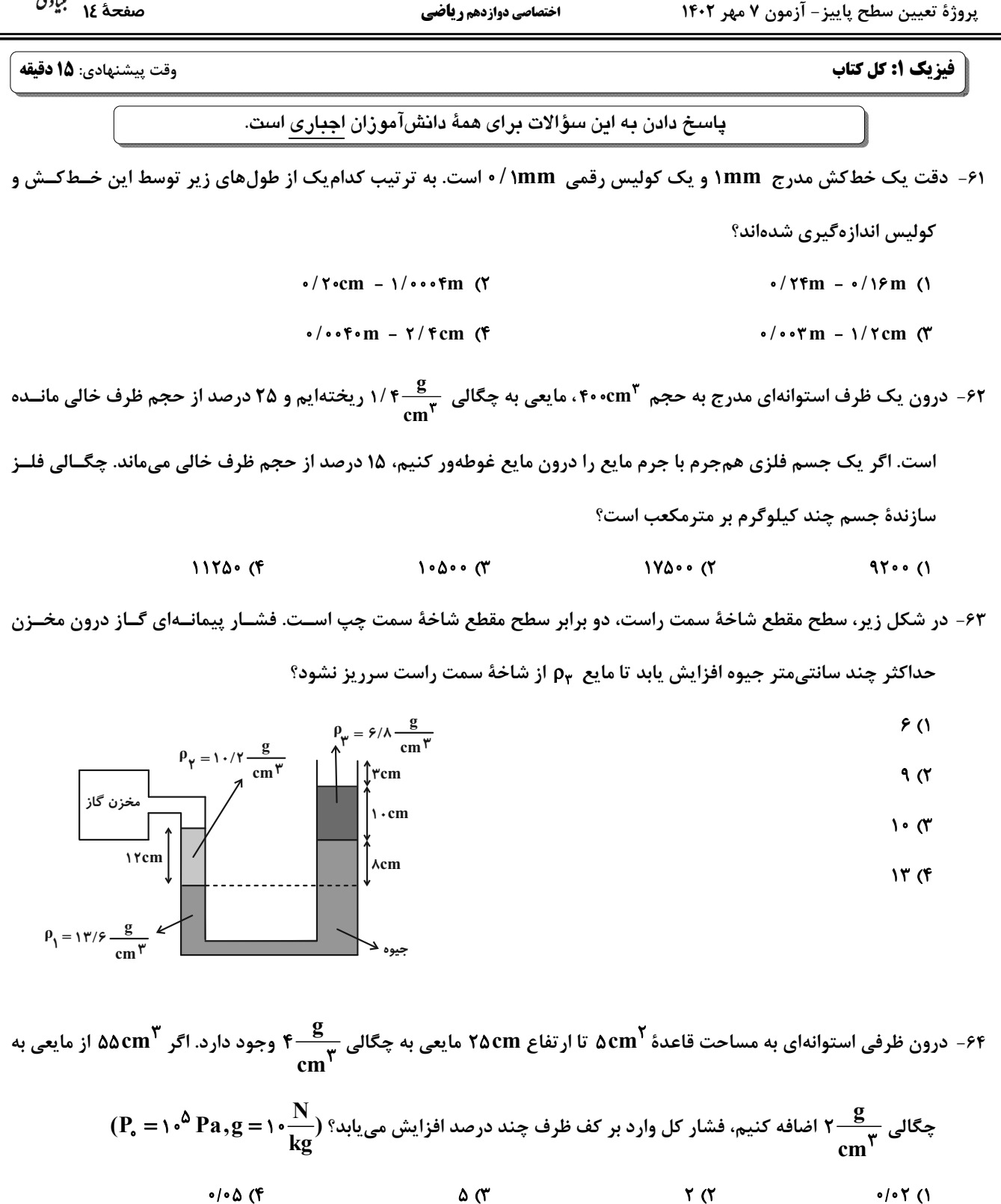

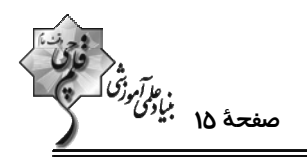

۶۵- نمودار تغییرات انرژی جنبشی برحسب تندی جسمی به جرم m به صورت زیر است. تندی v چند متر بر ثانیه است؟

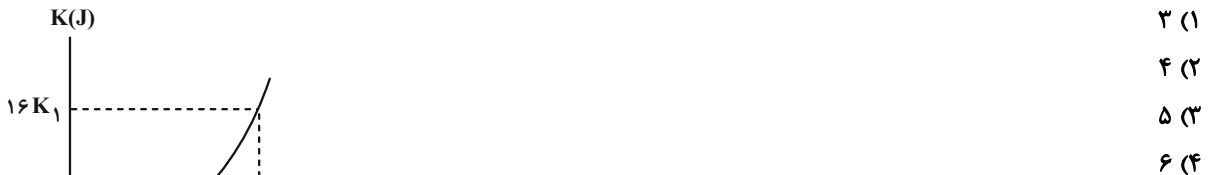

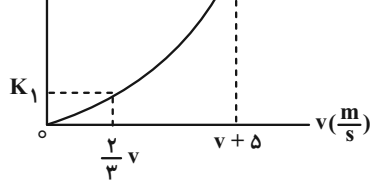

 $\mathsf{r}\mathsf{v}\mathsf{r}$  ( $\mathsf{r}$ 

۶۶− مطابق شکل، جسمی به جرم kg / ۱ را از پایین سطح شیبداری با تندی ج ۴ به طرف بالا پرتاب میکنیم. اگر نیروی اصــطکاک

(g = ۱۰<mark>m) در طول مسیر ثابت و برابر ۱۵</mark>۱ باشد، جسم حداکثر چند متر روی سطح شیبدار بالا میرود؟ (g = ۱۰ $\frac{m}{s^2}$ 

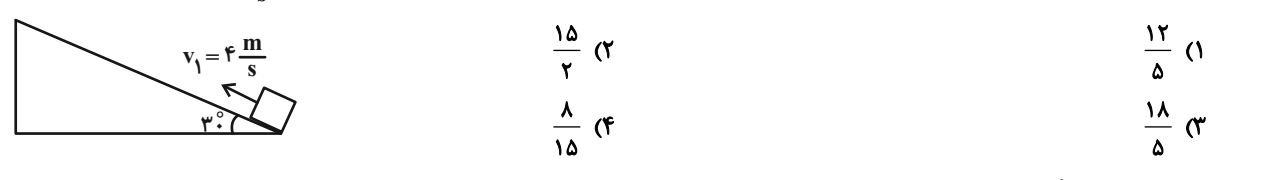

۶۷- دمای جسمی F°ه است. دمای این جسم چند کلوین است؟  $rrr$  $TAT$  $(T$  $YAY$   $($ 

۶۸- یک گرمکن الکتریکی با توان ۱۰۱۱W در اختیار داریم. چند گرم یخ C°۰۱- داخل آن قرار دهیم تا پــس از ۲ دقیقــه، آن را بــه

$$
(L_{v} = \text{YY}\text{A}\beta \frac{kJ}{kg} \text{ g } L_{F} = \text{YY}\beta \frac{kJ}{kg} \cdot c_{\underline{\dot{e}}} = \text{Y}\text{A}\beta \cdot \text{G} \cdot \text{C} \cdot c_{\underline{v}J} = \text{YY} \cdot \text{A}\beta \cdot \text{C} \cdot \text{C}
$$
\n
$$
\text{Y} \cdot (\text{Y} \text{C}) \cdot \text{Y} \cdot (\text{Y} \text{C}) \cdot \text{Y} \cdot (\text{Y} \text{C})
$$

۶۹- مطابق شکل مقداری گاز آرمانی از طریق دو مسیر، از حالت  $\rm\,A$  به حالت  $\rm\,C$  رسیده است. اگر انرژی درونی گاز در مسیر  $\rm\,AC$  بـه اندازهٔ آه۴۶۰۰ افزایش یافته باشد، گرمایی که گاز در مسیر ABC دریافت کرده است، چند ژول است؟  $P(Pa)$  $1500(1)$ 

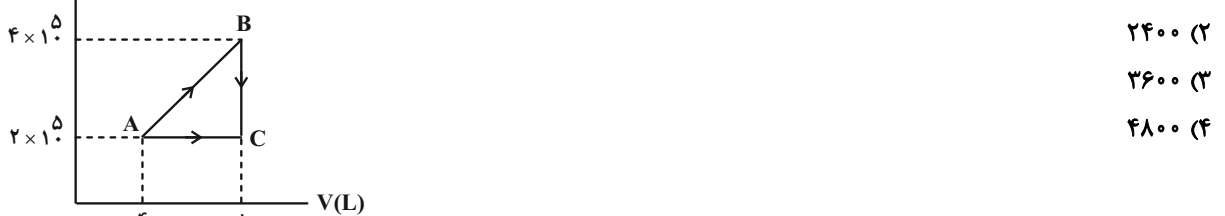

۷۰- یک ماشین گرمایی در هر چرخه آه۱۰۰۰ گرما از منبع دما بالا میگیرد و آ۶۰۰ گرما به منبع دما پایین میدهد و بقیهٔ آن تبــدیل به کار میشود. اگر هر چرخهٔ این ماشین ۸s / ۰ طول بکشد، توان خروجی آن چند وات است؟  $f \circ \circ \pi$ ۸۰۰ (۴  $\Delta \cdot \cdot$  (٢  $Y\Delta o$  (1

محل انجام محاسبات

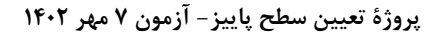

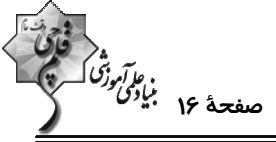

هندسه 1 : کل کتاب وقت پيشنهادي: **1۵ دقيقه** پاسخ دادن به این سؤالات برای همهٔ دانشآموزان اجباری است. - در مثلث ABC ، عمودمنصف ضلع BC، ضلع AC را در نقطهٔ D قطع میکند. اگر °۴۰ =  $\hat{\rm C}$  باشــد، انــدازهٔ زاویــهٔ ADB کــدام  $(\hat{\mathbf{B}} > \hat{\mathbf{C}})$  است؟  $\mathcal{F} \circ^{\circ} (Y)$  $FO^{\circ}()$  $Y\Delta^{\circ}$  (۳  $90^\circ$  (F ۷۲- در متوازیالاضلاع ABCD ، نقاط B و C ثابت هستند و ضلع BA طول ثابت a دارد. با تغییر اندازهٔ زاویهٔ B ، محل برخورد دو قطر متوازیالاضلاع روی کدام یک از اشکال هندسی زیر قرار میگیرد؟  $\frac{\text{a}}{\text{v}}$  ۱) دایرهای به مرکز  $\text{O}$  نقطهٔ وسط ضلع  $\text{BC}$ و به شعاع  $\rm BC$  ) دو خط به فاصلهٔ ج $\frac{a}{b}$  از ضلع  $\rm ($  $\rm BC$  دو خط به فاصلهٔ  $a$ از ضلع $\rm (f)$ a دایرهای به مرکز $\,\mathbf{O}\,$  نقطهٔ وسط ضلع $\,\mathbf{B}\mathrm{C}$ و به شعاع  $\,$ ۷۳- مثلث ABC به طول اضلاع ۵، ۱۲ و ۱۳ با مثلث  $\mathrm{A}'\mathrm{B}'\mathrm{C}'$  متشابه است. اگر طول کوچکترین ارتفاع مثلث دوم برابـر ۲۰۰<sub>۳، ب</sub>اشــد، محيط مثلث دوم كدام است؟  $Y \circ (f)$  $15<sup>o</sup>$  $\sqrt{6}$  $\Delta$  (1 ۷۴- در شکل زیر، در مثلث قائمالزاویهٔ ABC، اگر A۳√۲ = AB و ۲= BH باشد، طول میانهٔ وارد بر ضلع AB کدام است؟  $\Delta$  (1  $6(7)$  $\sqrt{\mathbf{r} \cdot \mathbf{r}}$  $\sqrt{r}$  of ۷۵- در شکل زیر مساحت چهارضلعی BCDE برابر ۱۲ است. با توجه به اندازههای روی شکل، مساحت مثلث ABC کدام است؟  $10(1)$  $18(7)$  $\lambda \alpha$  $\Upsilon$   $\Upsilon$ 

محل انجام محاسبات

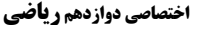

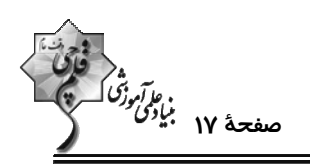

۷۶- در شکل زیر، چهارضلعی ADEF لوزی است. اگر AB = ۳ باشد، طول قطر کوچکتر این لوزی کدام است؟

- - $r\sqrt{r}$  or
		- $\sqrt{\mathbf{r}}$  (f)

 $\sqrt{r}$   $\sqrt{r}$ 

 $\mathsf{r}$  (1)

۷۷- در شکل زیر، چهارضلعی ABCD متوازیالاضلاع اسـت. اگـر نقـاط N و P بـه ترتیـب وسـط BC و BM بـوده و مسـاحت مثلث  $\mathbf{ONC}$  برابر ۳ باشد، مساحت متوازیالاضلاع کدام است؟  $\overline{\Lambda}$  ( $\overline{\Lambda}$ 

- $YF(X)$ 
	- $\mathbf{r}$  $\epsilon$  ( $\mathbf{r}$ 
		- **۴۸ (۴**

۷۸- در مثلث متساوىالساقين A = ۴۵° ، (AB = AC)ABC) شت. اگر مجموع فواصل هر نقطهٔ دلخواه واقع بر قاعدهٔ ایــن مثلــث از

دو ساق آن برابر ۲ $\sqrt{\mathsf{r}\,}$  باشد، مساحت مثلث ABC کدام است؟

$$
\lambda \sqrt{r} \quad (r \qquad \lambda \quad (r \qquad \qquad r \sqrt{r} \quad (r \qquad \qquad r \quad (1
$$

۷۹ - خطوط d و ′d به ترتیب موازی و متقاطع با صفحهٔ P هستند. چند خط در فضا وجود دارد که با صفحهٔ P موازی بـوده و هــر دو خط d و  $\mathbf d'$  را قطع میکند؟

> ۴) بیشمار  $\tau$  $\sqrt{7}$ ۱) هيچ

۸۰- در مکعب شکل زیر، مساحت سطح مقطع حاصل از برخورد صفحهٔ گذرنده از نقاط B ، A و C با مکعب، چند برابر مســاحت کــل

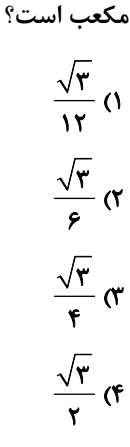

محل انجام محاسبات

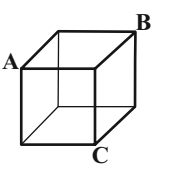

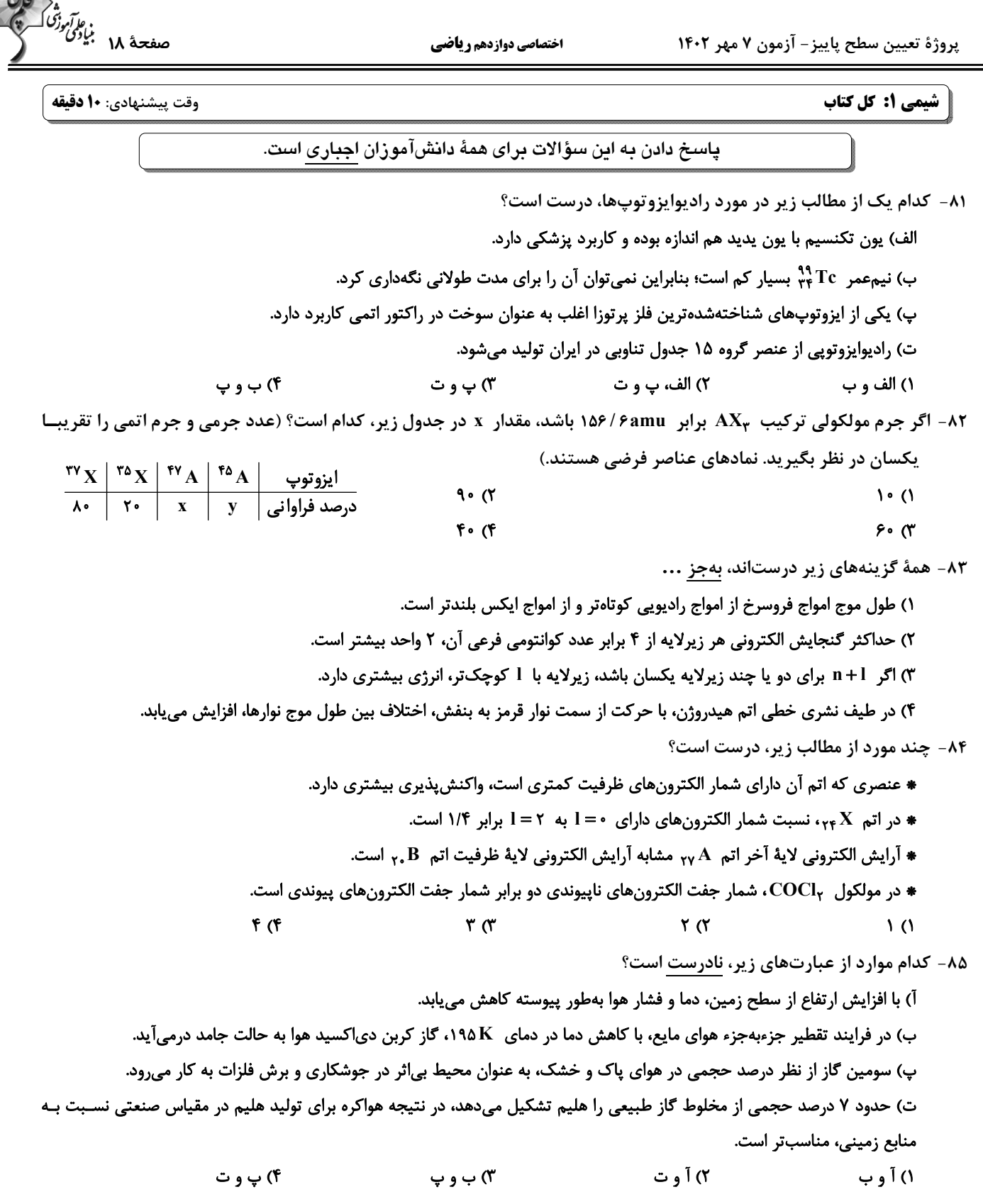

پروژهٔ تعیین سطح پاییز- آزمون ۷ مهر ۱۴۰۲

اختصاصي دوازدهم رياضي

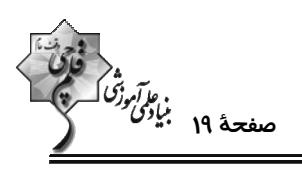

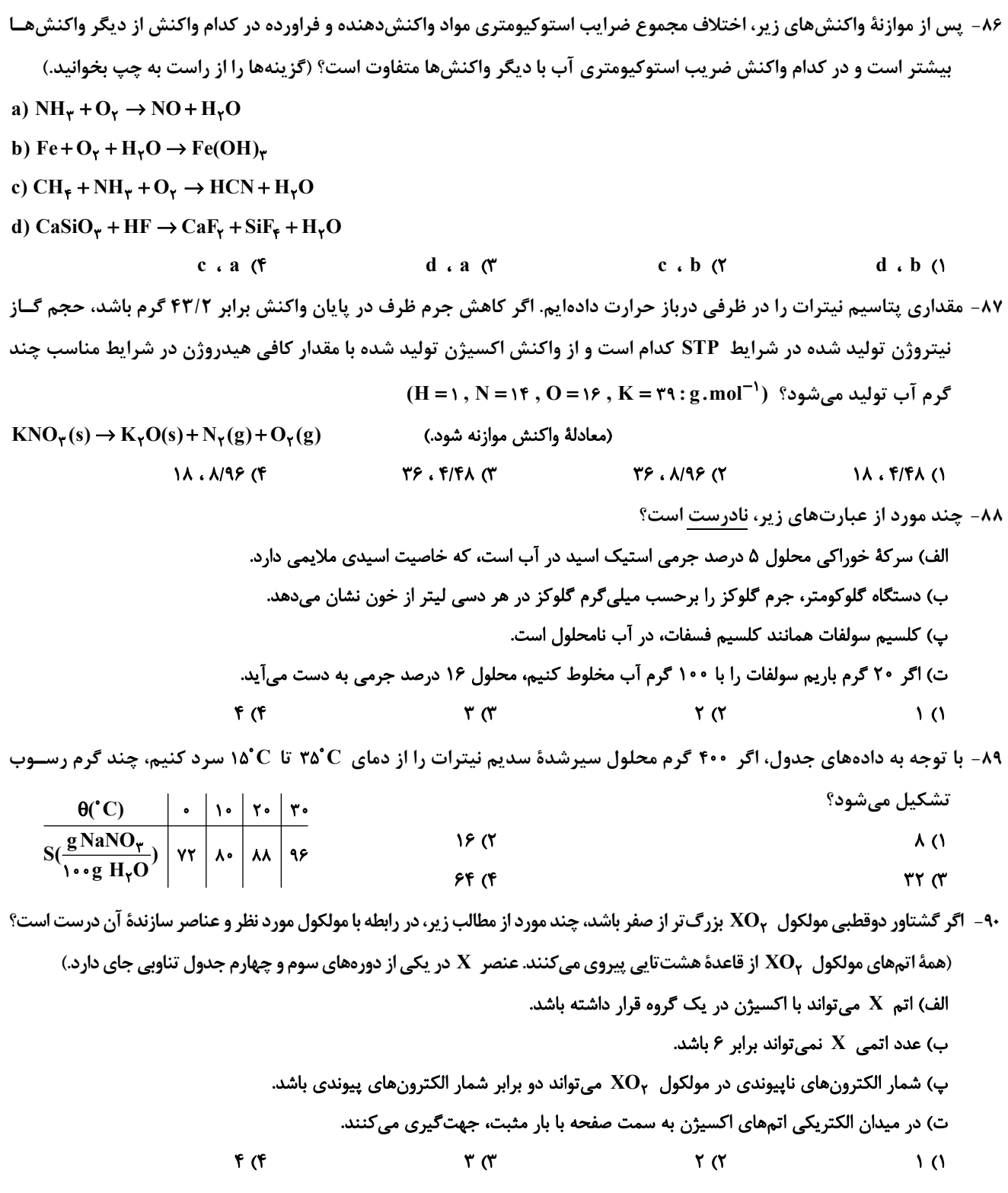

محل انجام محاسبات

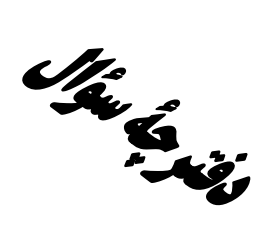

**آزمون «7 مهر 4.43»** اختصاصي دوازدهم رياضي (دفترچه اختیاری)

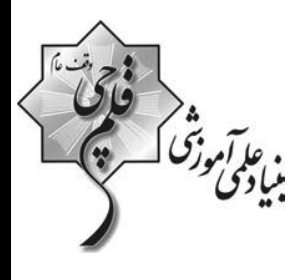

مدت پاسخ گویی: ۷۰ دقیقه تعداد كل سؤالات:۵۰ سؤال

شمارهٔ سؤال تعداد سؤال زمان پاسخ گویی نام درس ۵۱'  $1 - 1 - 1$ حسابان ٢  $\overline{\phantom{a}}$  $10'$  $1 - 11$  $\overline{1}$ . هندسه ۳  $10'$  $111 - 11$  $\overline{\mathbf{E}}$ .<br>ریاضیات گسا  $10'$  $111 - 11$  $\overline{\phantom{a}}$ فیزیک ۳  $\overline{\phantom{a}}$  $11 - 11 \overline{\phantom{a}}$ شیمی ۲

#### قنبشقران و وبرایشاناها

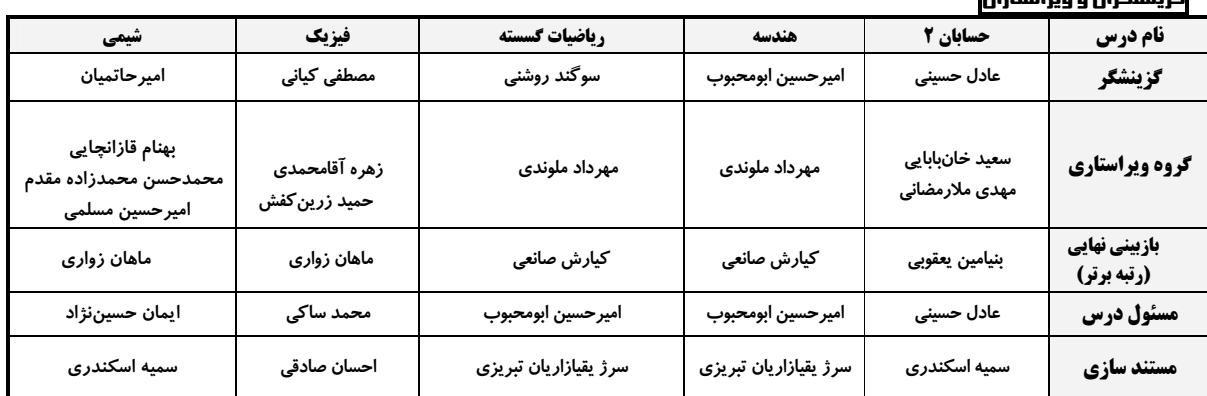

#### گروه فنی و تولید

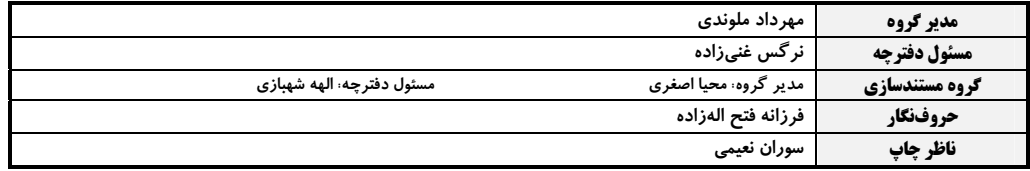

#### گروه آزْمون

بنیاد علمی آموزشّی قلم چی «وقف عام» 

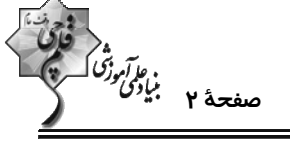

حسابان ٢: تابع، مثلثات: صفحههای ١ تا ٤٤ وقت پيشنهادي: **1۵ دقيقه** پاسخ دادن به این سؤالات برای همهٔ دانشآموزان اختیاری است. ۰۹۱ - با کدام تر تیب انتقالها می توان از نمودار تابع ۰۴x + ۲× + f(x) = x<sup>۲</sup> به نمودار تابع ۰۱ × = (x) رسید؟ ٢) ٢ واحد به راست و ٨ واحد به پايين ۱) ۲ واحد به چپ و ۸ واحد به پایین ۴) ۲ واحد به چپ و ۴ واحد به پایین ٣) ٢ واحد به راست و ۴ واحد به پایین ۹۲– نمودار تابع  $y = f(\lambda - \frac{x}{\lambda})$  در شکل زیر رسم شده است. مساحت سطح محصور بین نمودار تابع  $y = -f(x+1)$  و محور  $x$ ها کدام است؟  $\frac{\mathsf{r}}{\epsilon}$  (1)  $\rightarrow$  x  $\sqrt{3}$  $-1$  $\frac{1}{r}$   $\sigma$  $\frac{v}{r}$  (f  $y = x^{\tau} - \tau x^{\tau} - \tau x + \tau$ ا نمودار تابع  $|\tau x| - |\tau x| = \tau$  در بازهای که اکیداً نزولی است، چند نقطهٔ مشترک بــا نمــودار تــابع ۱ $\tau$ ۲ – ۲ $\tau$ ۳ دارد؟  $\sqrt{3}$ **۱) صفر**  $\mathbf{r}$  (f  $\mathbf{r} \propto$ ۹۴- کدام تابع اکیداً صعودی است؟ ( $[\,\,\,\,\,\,\,\,\,\,\,]$ ، نماد جزء صحیح است.)  $y = x + |x - \iota|$  (\*  $y = x + [-x]$  $y = (x - \frac{1}{x}) |x|$  (f)  $y = x + \lceil x \rceil$  (\* ۹۵- خارج قسمت تقسیم چندجملهای ۱–  $x^*-\delta x^*-\delta x$  بر ۱+x چندجملهای  $q(x)$  است. باقیماندهٔ تقسیم  $q(x)$  بر ۱+x کدام است؟  $-11$  (٢  $-\mathcal{E}$  ()  $f(f)$  $Y9(T$ 

محل انجام محاسبات

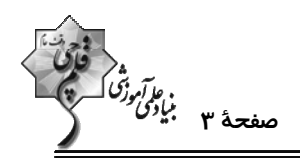

- شکل زیر، قسمتی از نمودار تابع  $\mathbf{f}(\mathbf{x}) = \mathbf{a}\sin\mathbf{b}\mathbf{x} + \mathbf{c}$  را نشان میدهد. مقدار  $\mathbf{f}\left(\frac{\boldsymbol{\pi}}{\mathbf{v}}\right)$  کدام است؟  $-\frac{1}{r}$  ()  $-\frac{\Delta}{r}$  (  $-\frac{\gamma}{r}$   $\sigma$  $-\frac{9}{5}$  (f) ۹۷ - شکل مقابل مربوط به تابع s = tan۲x است. حاصل  $\alpha$  - β کدام است؟  $\frac{11\pi}{\lambda}$  ()  $\frac{14\pi}{\lambda}$  (  $\frac{9\pi}{\lambda}$  (  $\frac{\Delta \pi}{f}$  (f  $\left(k\in\mathbb{Z}\right)$  ^- جواب کلی معادلهٔ  $\frac{\Delta\pi}{\gamma}$   $x=\cos^{\frac{\Delta\pi}{\gamma}}x$  کدام است؟

$$
k\pi - \frac{\pi}{\varphi} \quad (\gamma
$$
\n
$$
\frac{k\pi}{\varphi} \quad (\gamma
$$
\n
$$
\frac{k\pi}{\varphi} \quad (\gamma
$$
\n
$$
\frac{k\pi}{\varphi} \quad (\gamma
$$
\n
$$
\frac{k\pi}{\varphi} + \frac{\pi}{\varphi} \quad (\gamma
$$
\n
$$
\frac{k\pi}{\varphi} + \frac{\pi}{\varphi} \quad (\gamma
$$
\n
$$
\frac{k\pi}{\varphi} + \frac{\pi}{\varphi} \quad (\gamma
$$
\n
$$
\frac{k\pi}{\varphi} + \frac{\pi}{\varphi} \quad (\gamma
$$

$$
\begin{array}{ccc}\n\mathbf{r} & \mathbf{r} & \mathbf{r} \\
\mathbf{r} & \mathbf{r} & \mathbf{r} \\
\mathbf{r} & \mathbf{r} & \mathbf{r} \\
\mathbf{r} & \mathbf{r} & \mathbf{r} \\
\mathbf{r} & \mathbf{r} & \mathbf{r} \\
\mathbf{r} & \mathbf{r} & \mathbf{r} \\
\mathbf{r} & \mathbf{r} & \mathbf{r} \\
\mathbf{r} & \mathbf{r} & \mathbf{r} \\
\mathbf{r} & \mathbf{r} & \mathbf{r} \\
\mathbf{r} & \mathbf{r} & \mathbf{r} \\
\mathbf{r} & \mathbf{r} & \mathbf{r} \\
\mathbf{r} & \mathbf{r} & \mathbf{r} \\
\mathbf{r} & \mathbf{r} & \mathbf{r} \\
\mathbf{r} & \mathbf{r} & \mathbf{r} \\
\mathbf{r} & \mathbf{r} & \mathbf{r} \\
\mathbf{r} & \mathbf{r} & \mathbf{r} \\
\mathbf{r} & \mathbf{r} & \mathbf{r} \\
\mathbf{r} & \mathbf{r} & \mathbf{r} \\
\mathbf{r} & \mathbf{r} & \mathbf{r} \\
\mathbf{r} & \mathbf{r} & \mathbf{r} \\
\mathbf{r} & \mathbf{r} & \mathbf{r} \\
\mathbf{r} & \mathbf{r} & \mathbf{r} \\
\mathbf{r} & \mathbf{r} & \mathbf{r} \\
\mathbf{r} & \mathbf{r} & \mathbf{r} \\
\mathbf{r} & \mathbf{r} & \mathbf{r} \\
\mathbf{r} & \mathbf{r} & \mathbf{r} \\
\mathbf{r} & \mathbf{r} & \mathbf{r} \\
\mathbf{r} & \mathbf{r} & \mathbf{r} \\
\mathbf{r} & \mathbf{r} & \mathbf{r} \\
\mathbf{r} & \mathbf{r} & \mathbf{r} \\
\math
$$

۱۰۰- برای کمان anx ، x یک واحد از sinx بزرگ تر است. مقدار sin ۲x کدام است؟

$$
\sqrt{r}-r \quad (r \qquad \qquad \tau\sqrt{r}-r \quad (1
$$

$$
\sqrt{r}-1 \quad (\mathfrak{f} \qquad \qquad \mathfrak{r}\sqrt{r}-\mathfrak{r} \quad (\mathfrak{r}\sqrt{r})
$$

محل انجام محاسبات

**هندسه ۳: ماتریس و کاربردها:** صفحههای ۹ تا ۳۱ وقت پيشنهادي: <mark>1۵ دقيقه</mark> پاسخ دادن به این سؤالات برای همهٔ دانشآموزان اختیاری است.  $\mathbf{B} = \begin{bmatrix} \mathbf{y} & \mathbf{y} \\ \mathbf{m} & \mathbf{0} \\ \mathbf{p} & -\mathbf{y} \end{bmatrix} \in \mathbf{B}$  ماتریس اسکالر باشد، دترمینان ماتریس  $\mathbf{a} = \begin{bmatrix} \mathbf{p} + \mathbf{y} & \mathbf{m} - \mathbf{y} \\ \mathbf{n} + \mathbf{y} & \mathbf{y} - \mathbf{y} \end{bmatrix}$  کدام است؟  $-1$  (۲  $\overline{1}$   $\overline{1}$  $11(f)$  $-11$  (\* ij ; i > j<br>۱۰۲ – اگر  $\kappa_{\rm xy}$ i = |b<sub>ij</sub>|<sub>rx۲</sub> ، A = |(−۱)<sup>j</sup>i|<sub>rx۳</sub> اگر +1 – اگر +1 , i = j و B = [b<sub>ij</sub>|<sub>rx۲</sub> ، A = |(−۱)<sup>j</sup>i|<sub>rx۳</sub> اگر +1۲  $-Y \cdot$  ()  $-T$   $(7$  $f($  $\mathsf{Y}\mathsf{0}$  ( ۰۱۳– اگر دستگاه معادلات خطی m + n= ۱۰۳– m= ۱) بیشمار جواب داشته باشد، حاصل m +n= کدام است؟<br>۱۰۳– اگر دستگاه معادلات خطی  $\tau$   $\sigma$  $\overline{1}$   $\overline{0}$  $f(f)$  $\mathbf{r} \times$ -۰۴ = اگر  $\mathsf{A} \mid \mathsf{A} \mid \mathsf{A}$  =  $\mathsf{A} = \begin{bmatrix} -\mathsf{A} & \mathsf{A} & \mathsf{B} \\ \mathsf{B} & -\mathsf{B} & \mathsf{B} \end{bmatrix}$  = -۱۰۴ = اگر  $\mathsf{A} \mid \mathsf{A} \mid \mathsf{A} \mid \mathsf{A} \mid \mathsf{B}$  ماتریسی وارون پذیر باشد، حاصل  $\mathsf{A} \mid \mathsf{A} \mid \mathsf{A} \mid \mathsf{B}$  ک  $\frac{1}{\pi \epsilon}$  (  $\frac{1}{6}$  ()  $\frac{1}{\sqrt{16}}$  (  $9(9)$ ۰۱-۵ اگر  $A = \begin{bmatrix} 1 & 1 \ 1 & 1 \end{bmatrix}$  و  $A = \begin{bmatrix} 1 & 1 \ -1 & 1 \end{bmatrix}$  باشند، حاصل  $A^{1,1} + B^{1,1}$  کدام است؟  $\begin{bmatrix} \cdot & \cdot \\ -\mathbf{v} & -\mathbf{v} \end{bmatrix}$  (Y  $\begin{bmatrix} 1 & 1 \\ 1 & -1 \end{bmatrix}$  (1)  $\begin{bmatrix} \cdot & -1 \\ 1 & -1 \end{bmatrix}$  (f  $\begin{bmatrix} -\gamma & -\gamma \\ . & \gamma \end{bmatrix}$  or

محل انجام محاسبات

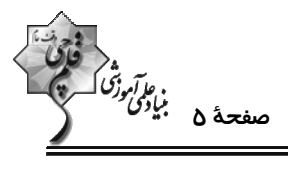

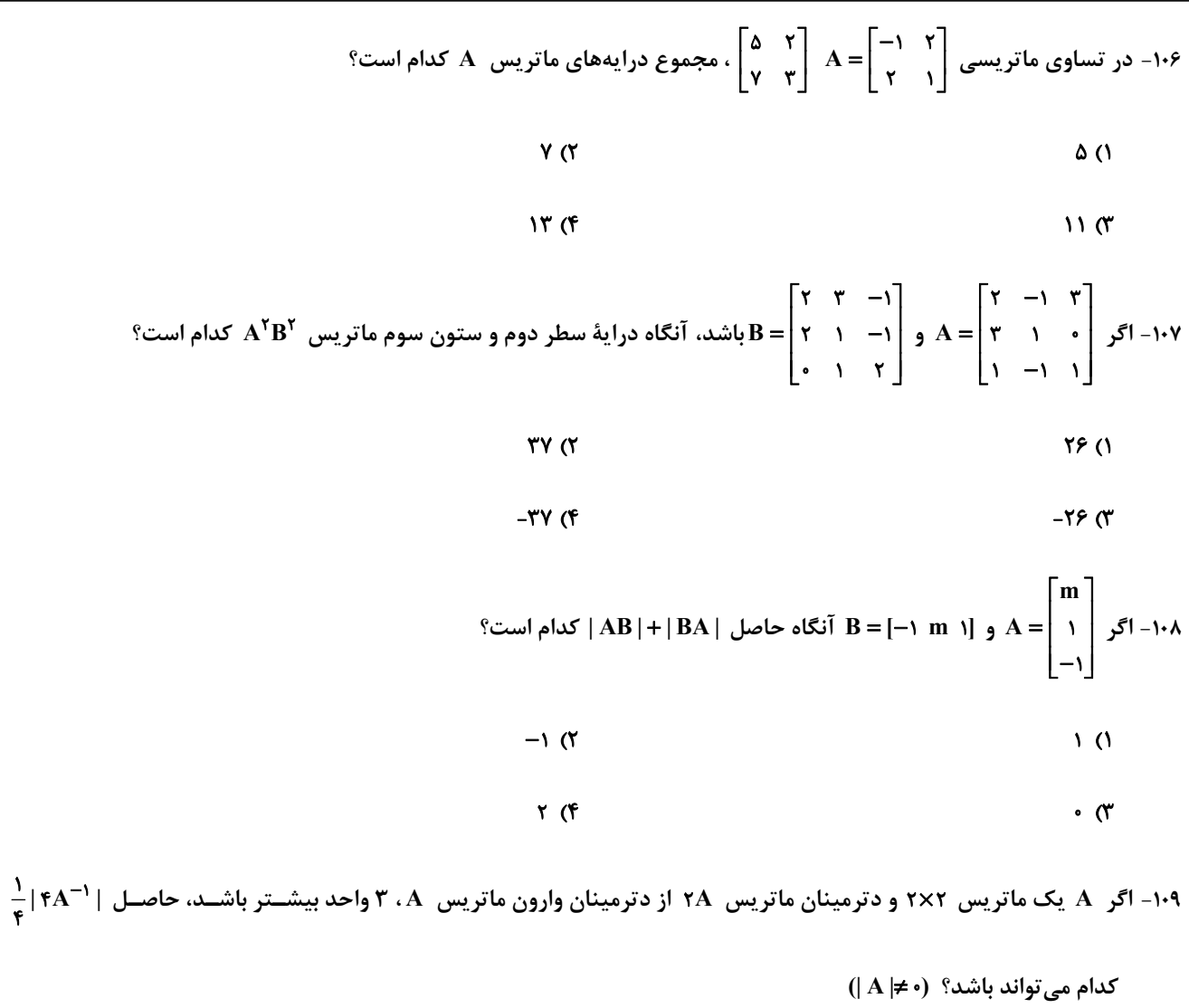

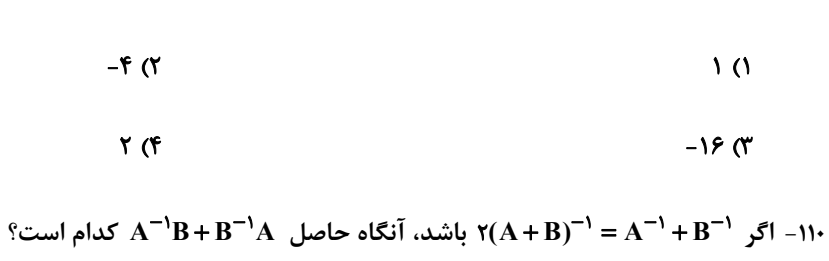

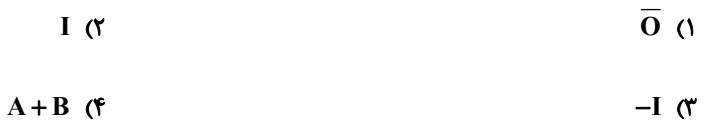

محل انجام محاسبات

پروژهٔ تعیین سطح پاییز- آزمون ۷ مهر ۱۴۰۲

اختصاصي دوازدهم رياضي

۶۵<br>ن*ها آموزگ*<br>—

وقت پيشنهادي: **1۵ دقيقه** 

**ریاضیات گسسته: آشنایی با نظریهٔ اعداد:** صفحههای ۱ تا ۳۰

پاسخ دادن به این سؤالات برای همهٔ دانشآموزان <mark>اختیاری</mark> است.

۱۱۱ - کدام یک از گزارههای زیر مثال نقض ندارد؟

۱) مجموع مربعات هر دو عدد اول، عددی زوج است.

۲) هر عدد اول را به یکی از صورتهای ۶k +۱ یا ۶k +۵ میتوان نوشت ( k عدد صحیح است.)

۳) حاصل ضرب هر عدد گویا درهر عدد گنگ، عددی گنگ است.

۴) مجموع مربع و مکعب هر عدد فرد، عددی زوج است.

۱۱۲− اگر x ، y و z سه عدد حقیقی باشند، در اثبات نامساوی ( $x^{\mathsf{Y}}+z^{\mathsf{Y}}+z^{\mathsf{Y}}+z^{\mathsf{Y}}+z^{\mathsf{Y}}+z^{\mathsf{Y}}\geq \max(v-x-\frac{x}{\mathsf{Y}})$  به روش بازگشتی، کدام رابطهٔ بــدیهی

حاصل میشود؟

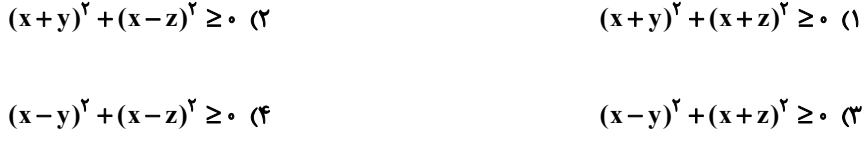

۱۱۳- اگر دوازدهم اردیبهشت سالی روز شنبه باشد، اولین روز کدام یک از ماههای زیر در آن سال نیز روز شنبه است؟

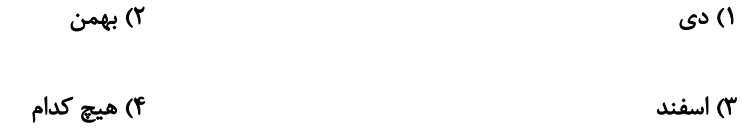

۱۱۴- اگر a عددی طبیعی باشد بهطوری که a|۱۵k+۲ و a|۱۵k+۱۷، آنگاه مجموع مقادیر ممکن برای a کدام است؟ (k ∈ Z)

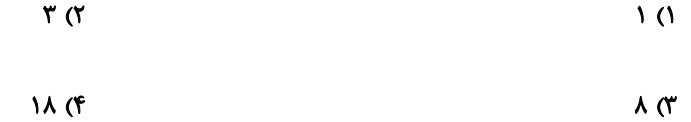

محل انجام محاسبات

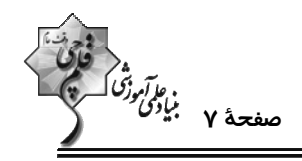

۱۱۵- باقیماندهٔ تقسیم عدد ۱۴۰۲<sup>۱۴۰۲</sup> بر عدد ۱۵ کدام است؟

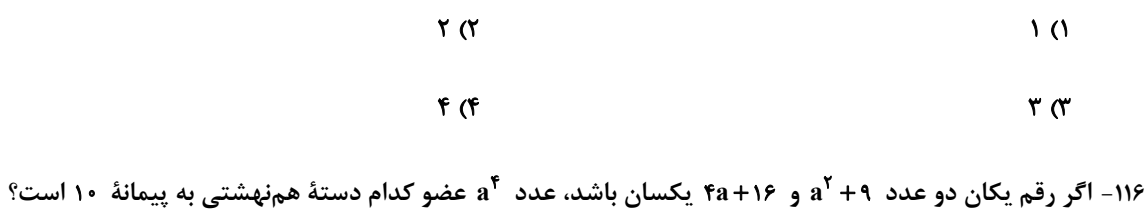

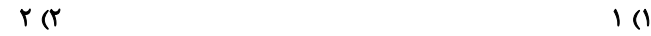

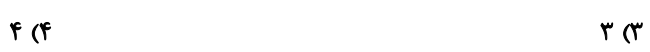

۱۱۷- مجموع ارقام بزرگ ترین عدد سه رقمی x که در معادلهٔ ۱۵= x(۲۱۲+۲۱ (۰۲۱+۰.. +!۲+۲۱+۱) صدق میکند، کدام است؟

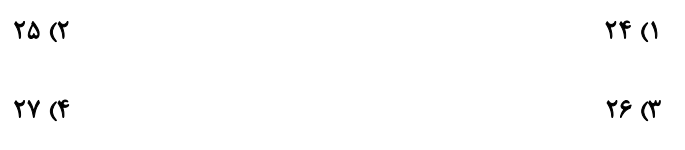

 $\hat{\mathcal{C}}^{(a',b)}$ ۱۱۸– اگر ۱۲۵= (۱۰۰۰ء) باشد، آنگاه (۱٬۴۰۰ $a^{\gamma}$ ) کدام است $\gamma$ 

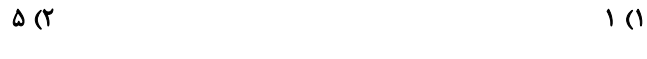

 $f \circ (f)$  $\lambda$  (۳)

۱۱۹ - مجموع باقیمانده و خارجقسمت تقسیم عدد طبیعی a بر ۱۱، برابر ۱۵ است. احتمال اینکه a – a مضرب ۴۰ باشد، کدام است؟

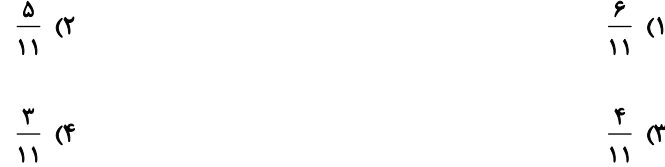

۱۲۰- اگر باقیماندهٔ تقسیم ۲a۳b بر ۹ برابر ۴ باشد، باقی ماندهٔ تقسیم عدد ۲a۳b بر ۱۱ کدام است؟

۲) صفر یا ۸ ۱) صفر یا ۲

$$
f \cup f \quad (f \qquad \qquad f \cup f \quad (f \cap f) \cup f \quad (f \cap f) \cup f \quad (f
$$

محل انجام محاسبات

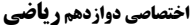

د<sup>ء</sup><br>و*يآموزگ*<br>– سف<del>ح</del>ـۀ ٨ بنياد*گ* 

**| فیزیک 3. حرکت بر خط راست/ دینامیک و حرکت دایرهای:** صفحههای 1 تا 46 وقت پيشنهادي: **1۵ دقيقه** پاسخ دادن به این سؤالات برای همهٔ دانشآموزان اختیاری است. ۱۲۱- متحرکی بر خط راست، ابتدا مسافت ۵۰m را در مدت ۸s و سپس مسافت ۴۰m را در خـلاف جهـت اولیــه در مــدت ۱۰s طــی می کند. تندی متوسط در کل زمان حرکت، چند برابر بزرگی سرعت متوسط در این مدت بوده است؟  $\frac{9}{10}$  (f  $\frac{\Delta}{\sigma}$  ()  $9<sub>0</sub>$ **A** (۲ ۱۲۲- متحرکی بر روی خط راست در حال حرکت است، کدام یک از گزارههای زیر نادرست است؟ آ) در هر لحظه بزرگی سرعت لحظهای و تندی لحظهای متحرک با هم برابر است. ب) در هر بازهٔ زمانی دلخواه بردار جابهجایی همجهت با بردار سرعت متوسط است. پ) اگر در یک بازهٔ زمانی تندی لحظهای متحرک صفر نشود بزرگی سرعت متوسط با تندی متوسط در این بازه زمانی برابر است. ت) بردار مکان و بردار سرعت لحظهای در هر لحظه همجهت هستند. ۴) پ، ت ٣) فقط ت ۲) آ، پ **۱) ب، پ، ت** ۱۲۳- دو خودروی A و B که روی محور x به فاصلهٔ ۱km از هم قرار دارند، به ترتیب با تندیهای ثابـت ج۳۰ و ۳۰ بــه طــرف یکدیگر حرکت میکنند. پس از چند ثانیه فاصلهٔ آنها از یکدیگر برای دومین بار به ۳۰۰m می رسد؟  $F \circ (F)$  $YF(T)$  $Y \circ T$  $\mathcal{M}(\mathcal{C})$ ۱۲۴- در شکل زیر، نمودار شتاب – زمان متحرکی که از حال سکون روی محور x شروع به حرکت میکند، نشان داده شده است. تندی متوسط این متحرک در بازهٔ زمانی صفر تا ۲۵s، چند متر بر ثانیه است؟  $6(1)$  $\lambda$  (۲  $15<sup>0</sup>$  $t(s)$ ۴) صفر ۱۲۵- در شرایط خلاء، گلولهای از ارتفاع ۱۸۰ متری از سطح زمین رها میشود و به زمین میرسد. پس از طی چه مسافتی برحد از لحظهٔ رها شدن گلوله، تندی آن نصف تندی در لحظهٔ برخورد به زمین است؟  $\frac{\mathfrak{m}}{\mathfrak{c}^{\mathsf{r}}}$ ۱۰  $FO$  (۳) አ∘(۴  $Y\Delta$  ( $Y$  $10(1)$ دو نیروی  $\vec{i}$  (۲۸) آ $\vec{F}_\text{N} = -\vec{F}_\text{N}$  و  $\vec{F}_\text{Y} = -\vec{F}_\text{N}$  به جسمی به جرم ۲۵ اثر میکنند. بزرگی شتاب حرکت این جسم چند متر بر آ

مربع ثانيه است؟

**YD (F**  $Y/\Delta$  (  $\overline{\ }$  (۲  $\Delta$  (1

محل انحام محاسىات

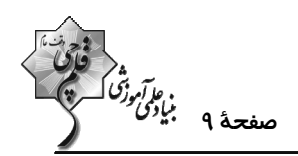

نسد

-۱۲۷ مطابق شکل زیر، جسمی به جرم ۲kg با شتاب  $\frac{\text{m}}{\text{s}^\text{Y}}$  تحت تاثیر نیروی آ $\text{\AA}$ (۱۶N) + آ روی سطح افقی در جهت محور  $\vec{\text{F}}$  ا

$$
(g = \sqrt{8 \cdot \frac{N}{kg}}) \xrightarrow{\text{Q}} \text{arg}
$$
 که سطح افقی به جسم وارد می کند، چند نیوتون است? 
$$
\text{Ag}
$$
 ۵  
۱۵

$$
\mathcal{F}^{\mathrm{F}} \qquad \qquad \mathfrak{f} \qquad \qquad \mathfrak{f} \qquad \qquad \
$$

$$
\gamma \circ
$$

$$
\mathbf{y} \mathbf{y} = \mathbf{y} \mathbf{y} \mathbf
$$

۱۲۸- مطابق شکل زیر وزنه در حال تعادل است و نیروی کشش نخ که جرم آن ناچیز است برابر ۲۴N میباشد. اگر نخ پاره شود، پس از

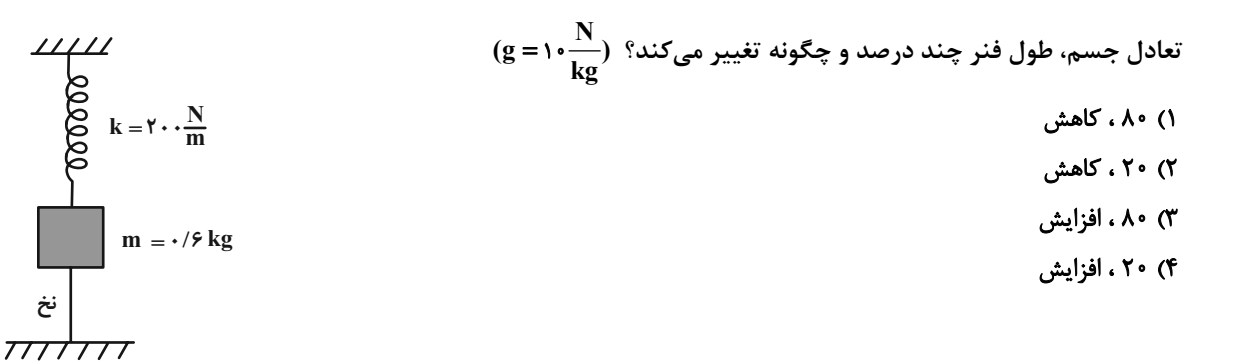

۱۲۹- مطابق شکل یک نردبان یکنواخت به جرم m به دیوار قائم بدون اصطکاکی تکیه داده شده و نردبان در آستانهٔ لغزش است. اگــر  $\frac{\mathbf{F_N}}{\mathbf{F_N}}$ نیرویی که دیوار بر نردبان وارد میکند،  $\vec{\mathbf{F}}_{\mathbf{N_j}}$  و نیروی عمودی که سطح زمین بر آن وارد میکند،  $\vec{\mathbf{F}}_{\mathbf{N_r}}$  باشد، نسبت  $\frac{\mathbf{F_N}}{\mathbf{F_N}}$  کــدام

$$
\mu_{s}
$$
 (t  
\n
$$
\mu_{s}
$$
 (t  
\n
$$
\mu_{s}
$$
 (t  
\n
$$
\mu_{s}
$$
 (t  
\n
$$
\mu_{s}
$$
 (t  
\n
$$
\mu_{s}
$$
 (t  
\n
$$
\mu_{s}
$$
 (t  
\n
$$
\mu_{s}
$$
 (t  
\n
$$
\mu_{s}
$$
 (t  
\n
$$
\mu_{s}
$$
 (t  
\n
$$
\mu_{s}
$$
 (t  
\n
$$
\mu_{s}
$$
 (t  
\n
$$
\mu_{s}
$$
 (t  
\n
$$
\mu_{s}
$$
 (t  
\n
$$
\mu_{s}
$$
 (t  
\n
$$
\mu_{s}
$$
 (t  
\n
$$
\mu_{s}
$$
 (t  
\n
$$
\mu_{s}
$$
 (t  
\n
$$
\mu_{s}
$$
 (t  
\n
$$
\mu_{s}
$$
 (t  
\n
$$
\mu_{s}
$$
 (t  
\n
$$
\mu_{s}
$$
 (t  
\n
$$
\mu_{s}
$$
 (t  
\n
$$
\mu_{s}
$$
 (t  
\n
$$
\mu_{s}
$$
 (t  
\n
$$
\mu_{s}
$$
 (t  
\n
$$
\mu_{s}
$$
 (t  
\n
$$
\mu_{s}
$$
 (t  
\n
$$
\mu_{s}
$$
 (t  
\n
$$
\mu_{s}
$$
 (t  
\n
$$
\mu_{s}
$$
 (t  
\n
$$
\mu_{s}
$$
 (t  
\n
$$
\mu_{s}
$$
 (t  
\n
$$
\mu_{s}
$$
 (t  
\n
$$
\mu_{s}
$$
 (t  
\n
$$
\mu_{s}
$$
 (t  
\n
$$
\mu_{s}
$$
 (t  
\n
$$
\mu_{s}
$$
 (t  
\n
$$
\mu_{s}
$$
 (t  
\n
$$
\mu_{s}
$$
 (t  
\n
$$
\mu_{s}
$$
 (t  
\n
$$
\mu_{s}
$$
 (t  
\n
$$
\mu_{s}
$$
 (t  
\n
$$
\mu_{s}
$$
 (t  
\n
$$
\mu_{s}
$$
 (t  
\

محل انجام محاسبات

**شیمی 3. مولکولها در خدمت تندرستی:** صفحههای ۱ تا ۳۶

اختصاصي دوازدهم رياضي

.<br>صفحهٔ ۱۰ بیان<sup>گی ت</sup>ر

وقت پیشنهادی: **۱۰ دقیقه** 

پاسخ دادن به این سؤالات برای همهٔ دانشآموزان اختیاری است. **۱۳۱- چند مورد از عبارتهای زیر، درست است**؟ آ) شربت معده با مخلوط آب و روغن و صابون، از نظر رفتار در برابر نور مشابه است. ب) قدرت پاککنندگی صابونها به دلیل ایجاد رسوب با یونهای منگنز و کلسیم در آب سخت، کاهش مییابد. پ) افزودن کلر به صابونها، باعث افزایش خاصیت ضدعفونیکنندگی و میکروبکشی آنها میشود. ت) پاککنندههای خورنده، همانند پاککنندههای صابونی و غیرصابونی، با آلایندهها برهمکنش بین ذرهای نیز برقرار میکنند.  $\sqrt{6}$  $\mathbf{r} \propto$  $r_{\alpha}$  $f($ ۱۳۲- مقداری صابون در آبی که حاوی یون کلسیم است، استفاده میشود. اگر ۸۰ درصد از صابون با یون کلسیم موجود در آب (مطابق معادلهٔ زیر) واکنش داده و ۱۲۱/۲ گرم رسوب تولید کند، چند گرم از صابون خاصیت پاککنندگی خود را حفظ میکند؟ (بخش هیدروکربنی  $(Ca = f\cdot, Na = \texttt{YY}\ ,\ C = \texttt{YY}\ ,\ O = \texttt{Y}\ ,\ H = \texttt{Y}\ ;\ g.\ \texttt{mol}^{-1}\ :\ \texttt{J} \sim \texttt{V}$ صابون سیرشده و دارای ۱۷ اتم کربن است؛  $\texttt{M} = \texttt{S}\ .\ \texttt{m}$  $RCOONa(aq) + Ca<sup>Y+</sup>(aq) \rightarrow (RCOO)<sub>Y</sub> Ca(s) + Na<sup>+</sup>(aq)$ (معادله موازنه شود.) ۱۵۳ (۴  $177/F$  (1  $T \circ 19$  (  $Yf/fA(Y)$ ۱۳۳- همهٔ عبارتهای زیر نادرستاند، بهجز … ۱) اگر در محلول هیدروسیانیک اسید در دمای معین، از هر هزار مولکول، ۳۶ یون تولید شود، درجهٔ یونش آن برابر ۲۶۰/۰ است. ۲) باران اسیدی شامل نیترو اسید و سولفوریک اسید است؛ در حالی که باران معمولی شامل کربنیک اسید است. ۳) در واکنش فلز آلومینیم با محلول هیدروکلریک اسید، گاز  $\rm H_{Y}$  تولید شده و غلظت یون هیدرونیوم و  $\rm PH$  محلول کاهش مییابد. ۴) از واکنش هر مول سدیم اکسید و دی نیتروژن پنتا اکسید بهطور جداگانه با مقدار کافی آب به ترتیب دو مول یون هیدروکسید و دو مول يون هيدرونيوم توليد ميشود. ۱۳۴- در محلولی از استیکاسید، اگر ثابت یونش و درصد یونش به ترتیب برابر با <sup>۵-۱</sup>/۸×۱ و ۳ باشد، برای تهیــهٔ ۵۰۰ میلــیلیتــر از این محلول، چند میلی[یتر از استیک اسید ( d = ۱/ ۲۵ g.mL ) با خلوص ۸۰ درصد لازم است و pH محلول آن کدام است؟  $(\log \gamma \approx \cdot / \gamma, \log \gamma \approx \cdot / \Delta)$   $(H = 1, Q = 19, C = 17 : g \cdot \text{mol}^{-1})$  $Y/A.1/Y$  (۴  $Y/A$ .  $99^\circ$  $Y/Y$ .  $Y/Y$  $(Y$  $Y/Y$ .  $9/9$  (1 ۱۳۵- چند مورد از مقایسههای زیر را براساس نظریهٔ آرنیوس برای اسیدها و بازها، می توان انجام داد؟ \* در شرایط یکسان، غلظت یون هیدروکسید در محلول آبی آمونیاک از محلول آبی نیترواسید بیشتر است. \* رسانایے, الکتریکی محلول آبی هیدروکلریک اسید و هیدروبرمیک اسید با غلظت اولیهٔ یکسان، نابرابر است. ونگ کاغذ pH در تماس با محلول پتاسیم هیدروکسید و محلول سدیم هیدروکسید، متفاوت است.  $*$ # pH محلول یک مولار کربنیک اسید و هیدروفلوئوریک اسید یکسان نیست.  $\mathbf{r}$  (f  $\sqrt{r}$  $f($  $\mathsf{r}$   $\alpha$ محل انحام محاسبات

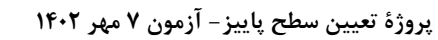

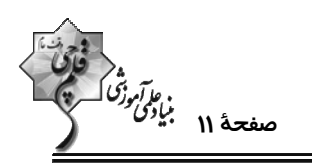

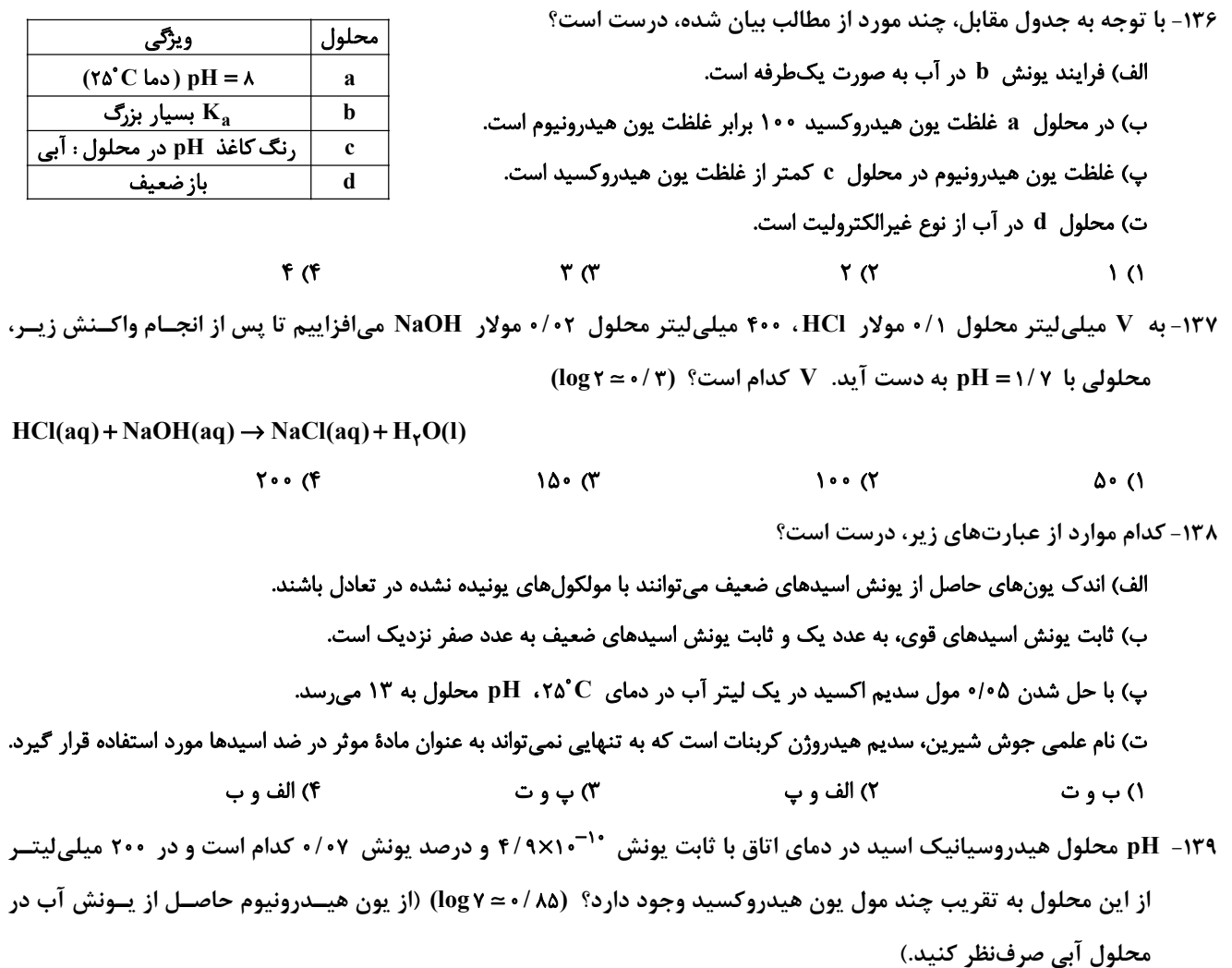

 $Y/\lambda \times 10^{-4}$ ,  $\Delta/\lambda$  (f  $Y/\lambda \times 10^{-4}$ ,  $\Delta/\lambda$  (Y  $Y/\lambda \times 10^{-4}$ ,  $\epsilon/\lambda \times 10^{-4}$ ,  $\epsilon/\lambda \times 10^{-4}$ ,  $\epsilon/\lambda \times 10^{-4}$ 

۱۴۰ – چند مورد از دادههای جدول زیر دربارهٔ مقایسهٔ صابون جامد و پاککنندهٔ غیرصابونی، با زنجیر آلکیل سیرشده نادرست است؟

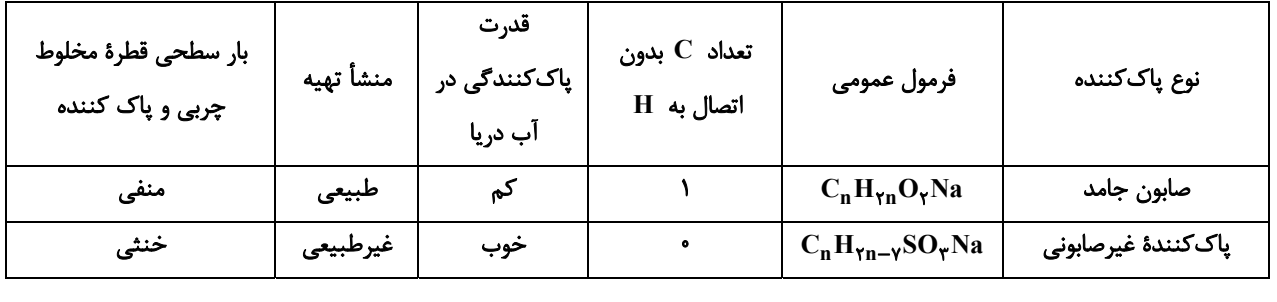

 $\Upsilon$  (f

 $F(T)$  $\mathbf{r}$  (1)  $\mathcal{N}(\mathcal{K})$ 

محل انجام محاسبات

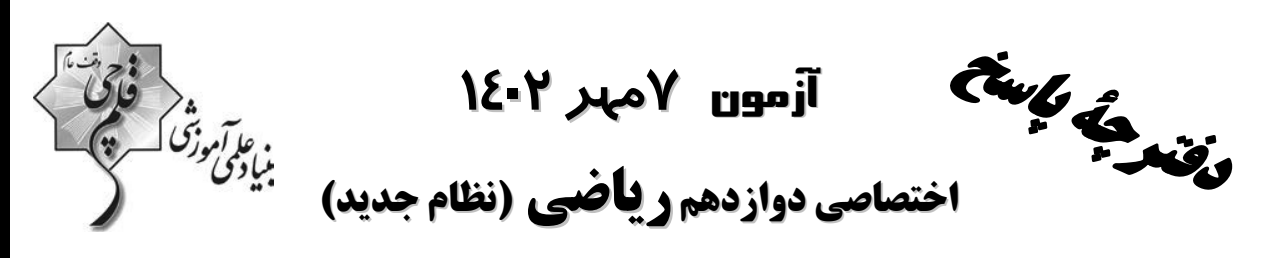

#### .<br>پدیدآورند<del>گ</del>ان

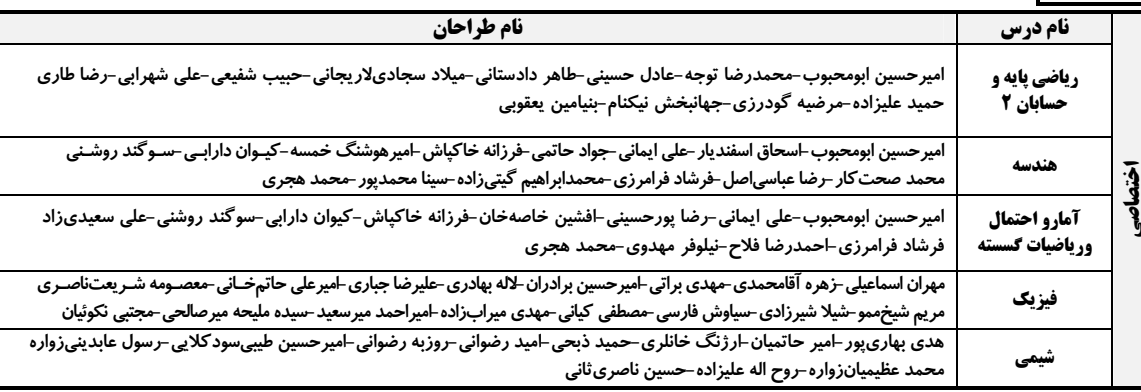

#### گزینشگران و ویراستاران

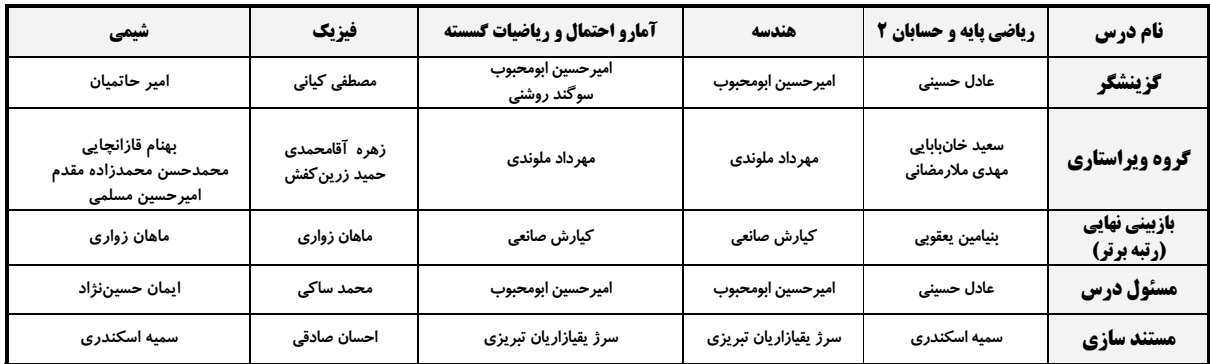

#### اگروه فنی و تولید

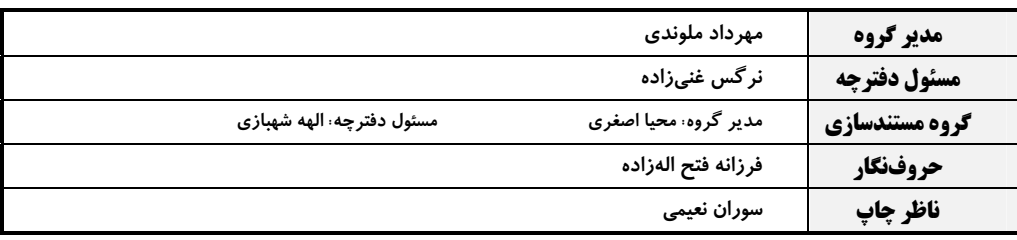

#### گروه آزمون

#### بنیاد علمی آموزشی قلمچی (وقف عام)

**دفتر مرکزی:** خیابان انقلاب بین صبا و فلسطین – پلاک ۹۲۳ – کانون فرهنگی آموزش – تلفن: ۶۶۳۴۰ ۰۲۱

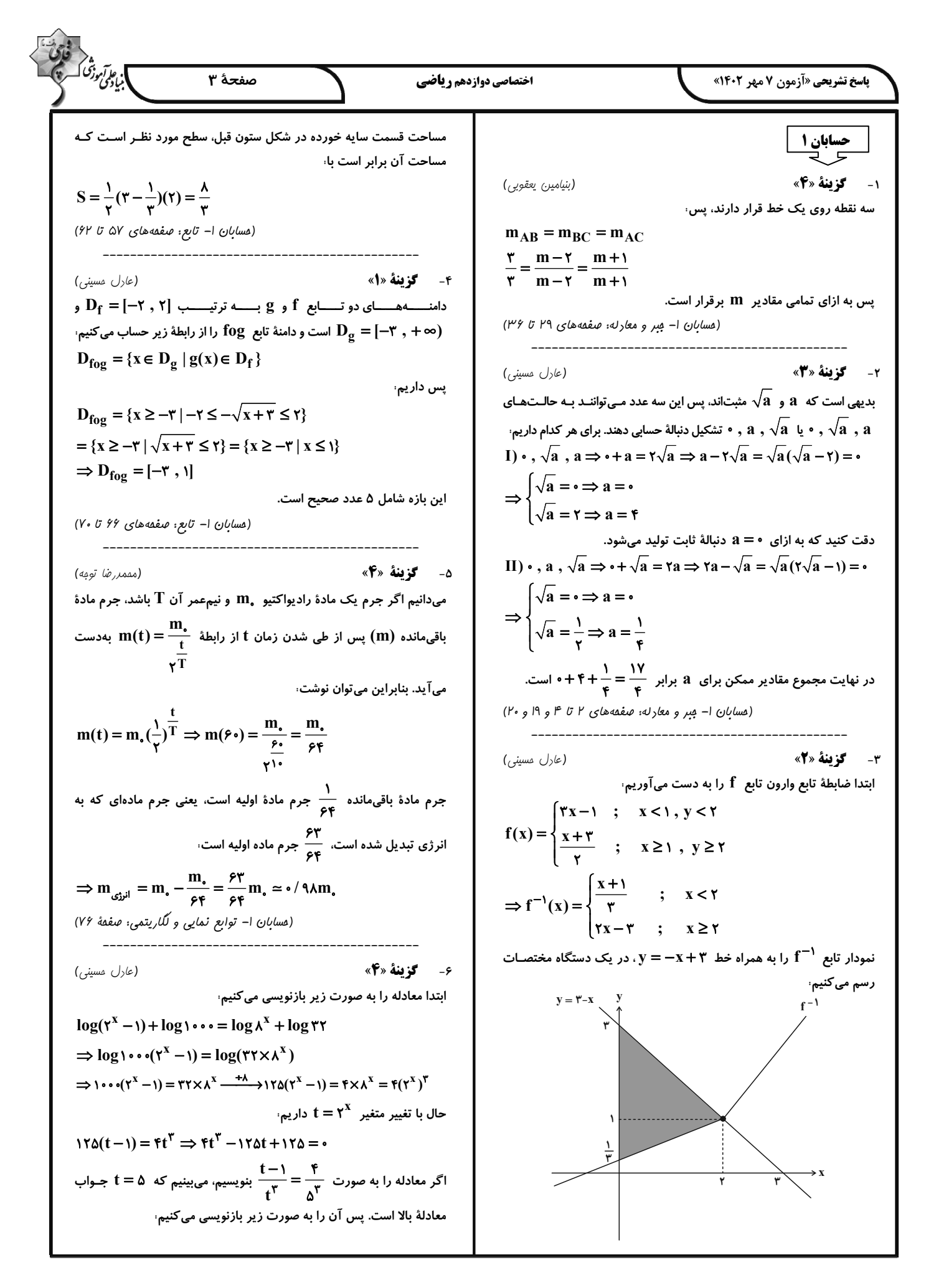

19.10  
\n
$$
\frac{\partial}{\partial y} \frac{\partial}{\partial y} \frac{\partial}{\partial z} \frac{\partial}{\partial z} \frac{\
$$

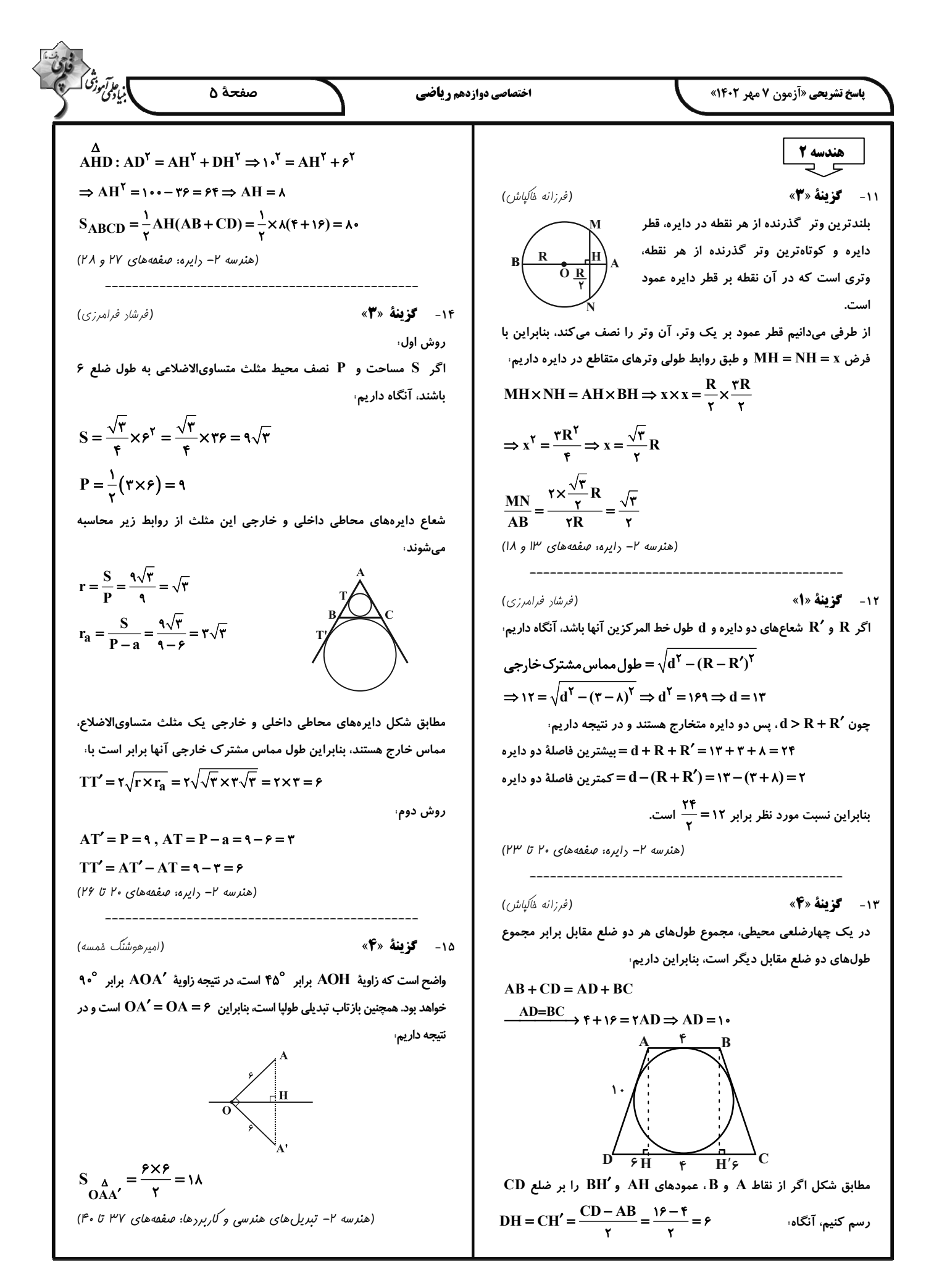

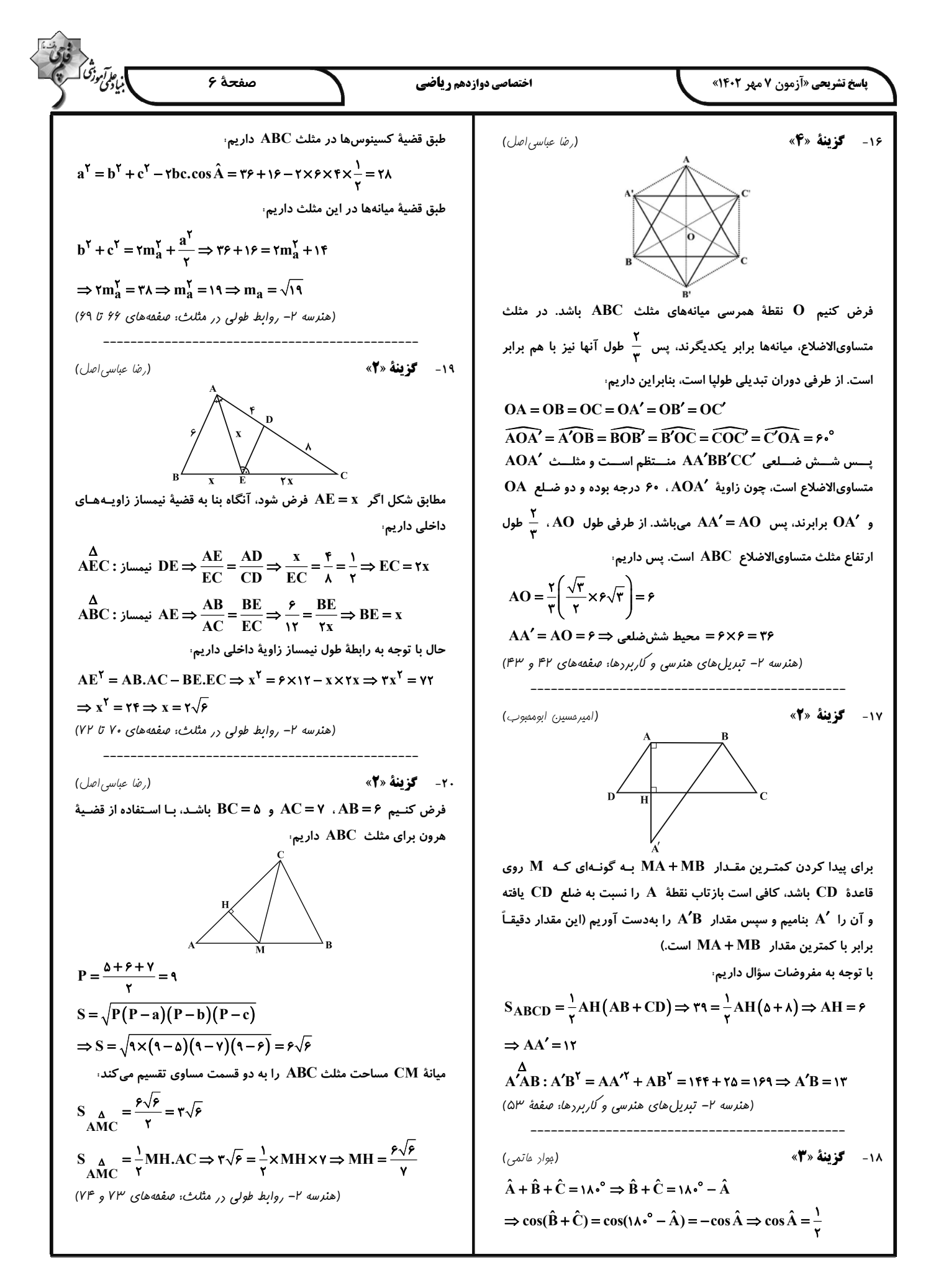

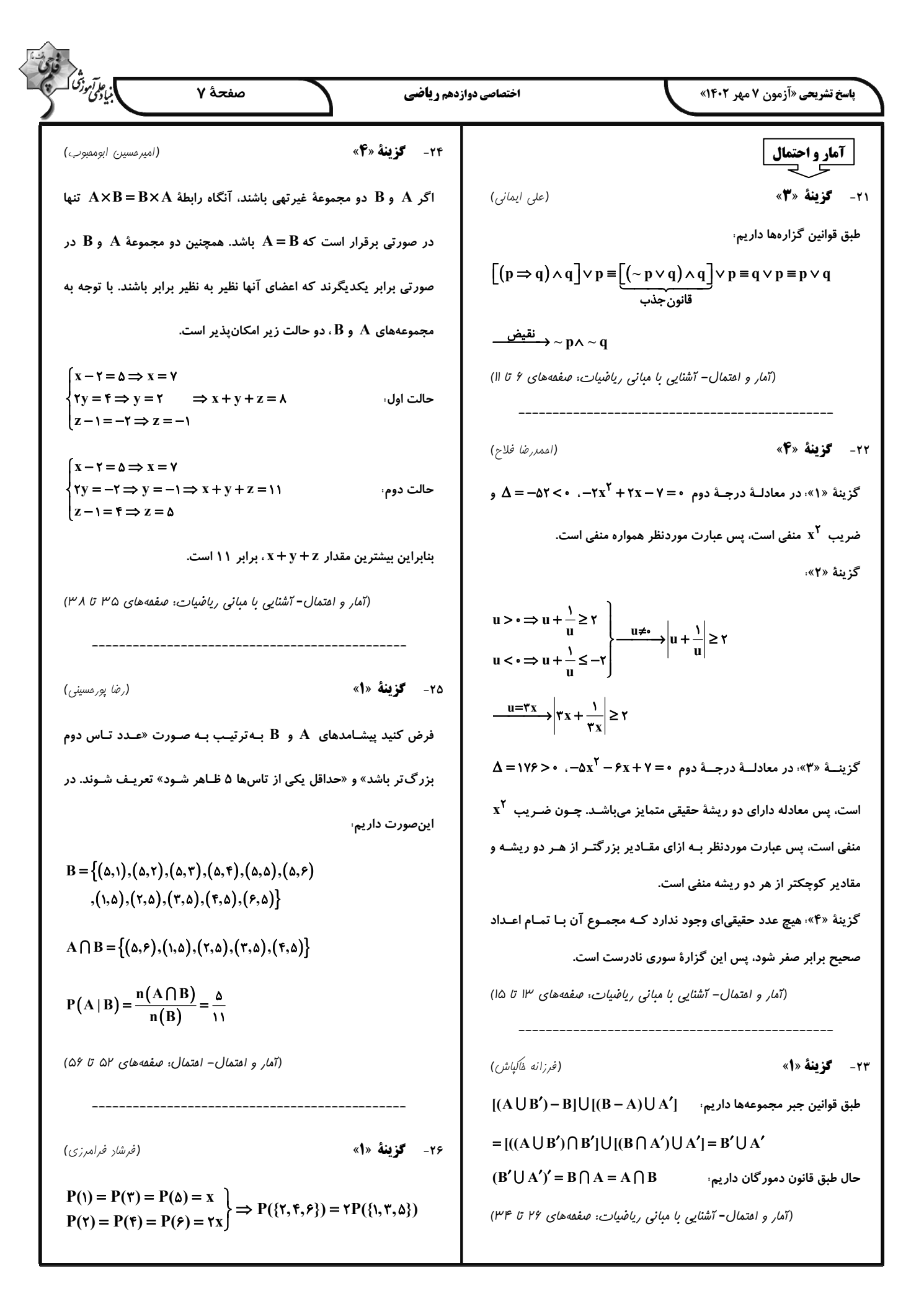

$$
\sum_{j=1}^{n} \sum_{j=1}^{n} \sum_{j=1}^{n} \sum_{k=1}^{n} \sum_{j=1}^{n} \sum_{k=1}^{n} \sum_{k=1}^{
$$

$$
V_{\gamma} = E_{\gamma} + F_{\gamma} \overline{E_{\gamma}} + F_{\gamma} = F_{\gamma} + F_{\gamma} \overline{E_{\gamma}} + F_{\gamma} = \overline{E_{\gamma}} + F_{\gamma} \overline{E_{\gamma}} + F_{\gamma} = \overline{E_{\gamma}} + F_{\gamma} = \overline{E_{\gamma}} +
$$

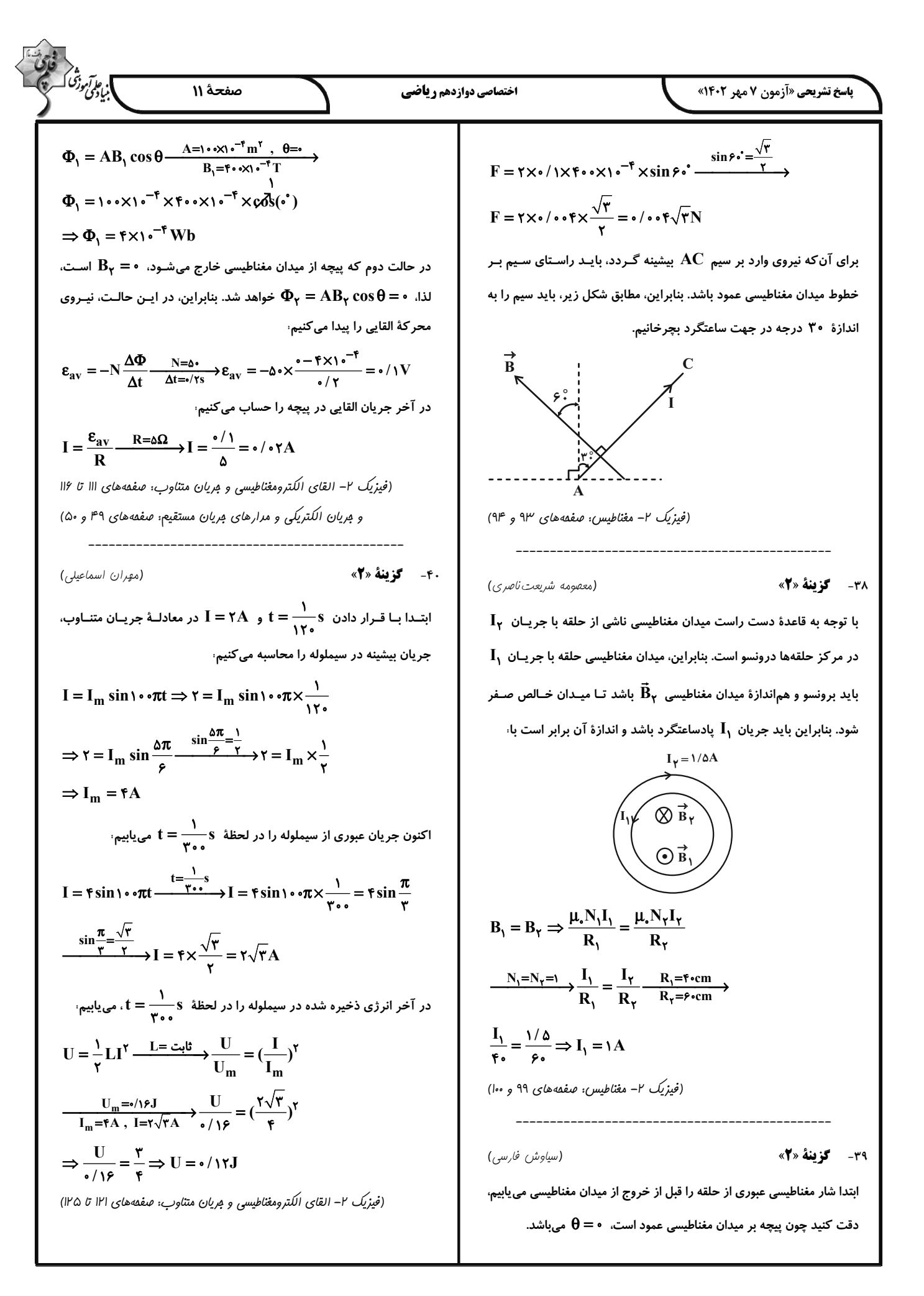

**پاسخ تشریحی «آزمون 7 مهر 1403»** 

اختصاصي دوازدهم رياضي

صفحة 12

]. پاکرتروژنگه<br>|بیادگری

(مهمد عظیمیان;واره)

۴۳- گزىنة «۴»

نام درست آن ۳، ۴- دیمتیل اوکتان است.

بررسی سایر گزینهها،

ا) گاز موجود در فندک بوتان  $(\mathrm{C}_\mathfrak{p}\mathrm{H}_{\lambda}^{\bullet},\mathrm{I})$  است.

 $C_{\tau}H_{1}$ , =  $\Delta \Delta g$ .mol<sup>-1</sup>,  $C_{\tau}H_{\rho}O$  =  $\tau \rho g$ .mol<sup>-1</sup>

بنابراین اختلاف جرم مولی آنها برابر با ۱۲ گرم بر مول است. ۲) ۳، ۳ – دی اتیل پنتان

 $C_{\nu}H_{\lambda}$  $H - C - H \implies C_{\gamma}H_{\Delta} - C - C_{\gamma}H_{\Delta}$  $C_{\gamma}H_{\Delta}$ 

 $\rm C_{Y\Delta}H_{\Delta Y}$  ) فرمـول هـای تقریبـی گـریس و وازلـین بـه ترتیـب  $\rm C_{1\lambda}H_{\gamma\lambda}$  و  $\rm F$ میباشد؛ بنابراین تفاوت شمار اتمهای کربن در فرمول تقریبی آنها برابر با ۷ است. (شیمی ۲– قرر هرایای زمینی را برانیم: صفقههای ۳۲ تا ۳۹)

**۴۴- گزینهٔ «۴»** 

(روزبه رضوانی)

بررسی گزینههای نادرست،

١) با توجه به جدول صفحهٔ ۵۸ کتاب درسی شیمی یازدهم، مقایسـهٔ درسـت

ظرفيت گرمايي ويژة اين سه فلز به صورت « Al > Ag > Au » است. نکته: ظرفیت گرمایی مولی فلزات تقریباً ثابت است؛ بنـابراین هـر چـه جـرم مولی فلزی بیشتر باشد، ظرفیت گرمایی ویژهٔ آن کمتر خواهد بود.

۲) ظرفیت گرمایی مولی از حاصلضرب ظرفیت گرمایی ویژه در جرم مـولی بـه دست میآید، پس ممکن است ظرفیت گرمایی ویژهٔ مادهای کمتر باشد ولی بـه دلیل برخورداری از جرم مولی بیشتر، ظرفیت گرمایی مولی بـزرگتـری داشـته ىاشد.

ب مولی گاز هیدروژن  $\rm\, (H_{\rm Y})$  دو برابر جرم مولی اتم هیدروژن است؛ بـه (۳ همین دلیل ظرفیت گرمایی یک مول هیدروژن دو برابر گرمای ویژه آن است. (شیمی ۲– رریی غزای سالم: صفعههای ۵۶ تا ۵۸)

۴۵- گزىنة «۳» (مممر عظیمیان;واره) با افزایش شمار اتمهای کربن در آلکانهـا، آلکـنهـا، آلکـینهـا و … انـدازهٔ گرمای سوختن افزایش میبابد  $|\Delta H_{\cdot;\frac{1}{2}}|$ ، آلکین < آلکان  $|\cdot|_{\text{unj}}$  =  $|\,\Delta \mathrm{H}$ اتين < اتانول < اتن < اتان $|\cdot|$ سوختن سادهترین آلکین، اتین میباشد  $C_rH_r = \gamma \epsilon g \cdot mol^{-1}$  $\Delta \cdot \mathbf{k} \mathbf{J} = \log C_{\gamma} \mathbf{H}_{\gamma} \times \frac{\text{mol } C_{\gamma} \mathbf{H}_{\gamma}}{\gamma \rho g C_{\gamma} \mathbf{H}_{\gamma}} \times \frac{? \text{kJ}}{\text{mol } C_{\gamma} \mathbf{H}_{\gamma}}$  $\Rightarrow \Delta H_{\dots} = -\Gamma \cdot \cdot kJ$  (آنتالپی سوختن عددی منفی است.)

(شیمی ۲- در پی غزای سالم: صفقههای ۷۰ و ۷۱)

۴۱- گزینهٔ «۴»

(روح اله عليزاره)

همهٔ عبارتها نادرست هستند.

بررسی عبارتها،

الف) هر چـه فلـز فعـالتـر باشـد، ميـل بيشـترى بـه ايجـاد تركيـب دارد و ترکیبهایش پایدارتر از خودش است. هر دو فلـز سـدیم و پتاسـیم فعالیـت شیمیایی و واکنشپذیری قابل تـوجهی دارنـد؛ بنـابراین ترکیـب ایـن فلزهـا پایدارتر از خود فلز است؛ از طرفی چون پتاسیم فعالیـت شـیمیایی بیشـتری نسبت به سدیم دارد، پایداری ترکیبهایش بیشتر از ترکیبهای سدیم است. ب) در فولاد مباركة اصفهان بـراى اسـتخراج آهـن از واكـنش آهـن (III) اکسید با کربن استفاده میشود.

#### $\gamma Fe_{\gamma}O_{\gamma}(s) + \gamma C(s) \rightarrow \gamma Fe(s) + \gamma CO_{\gamma}(g)$

پ) مقدار عملی، مقدار فراوردهای است که در عمل به دست میآیـد؛ در حـالی که کمیتی که کارایی یک واکنش را نشان میدهد، بازده درصدی واکنش است. ت) در واکنش ترمیت که در صنعت جوشـکاری اسـتفاده مـیشـود، فعالیـت شیمیایی و واکنشپذیری فلز واسطهٔ حاضر در واکنش (Fe) کمتر از فعالیت شیمیایی واکنش دهندهٔ فلزی (Al) است:

#### $\tau Al(s)$  +  $Fe_{\tau}O_{\tau}(s)$   $\rightarrow$   $Al_{\tau}O_{\tau}(s)$  +  $\tau Fe(I)$

 $Fe$  توجه: پایداری با واکنشپذیری رابطهٔ عکس دارد؛ بنـابراین پایـداری بیشتر از Al است.

(شیمی ۲– قرر هرایای زمینی را برانیم: صفعههای ۱۸ تا ۲۵)

۴۲- گزینهٔ «۲»

(امیرمسین طیبی،سورکلایی)

واکنشها را نوشته و پس از موازنه، ضـریب مـادهٔ مشـترک را در دو واکـنش برابر می کنیم. در این مسئله، دو واکنش انجام شده که مقـدار یـک فـراورده مشترک در دو واکنش برابر است، در نتیجه از این ماده (کربن دی|کسید) به عنوان پل ارتباطی دو واکنش استفاده میکنیم.

، واکنش استخراج آهن از هماتیت به وسیلهٔ کربن

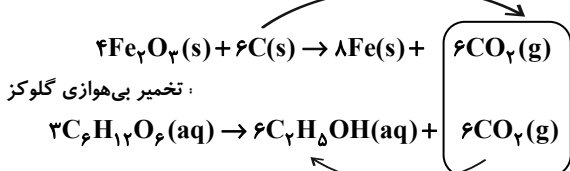

 $?$ m $^{\mathsf{r}}$  محلول  $:$  ton  $\mathrm{Fe}_{\mathsf{r}}\mathrm{O}_{\mathsf{r}}$ 

 $\times \frac{\sqrt{6}^{\circ} g}{\sqrt{6} m} \times \frac{\sqrt{6} m}{\sqrt{6} g} \frac{\sqrt{6} G}{\sqrt{6} g}$ 

 $\times \frac{\epsilon_{\text{mol CO}_{\gamma}}}{\epsilon_{\text{mol Fe}_{\gamma}O_{\gamma}}} \times \frac{\epsilon_{\gamma}}{\epsilon_{\gamma}} \times \frac{\epsilon_{\text{mol C}_{\gamma}H_{\phi}OH}}{\epsilon_{\text{mol CO}_{\gamma}}}$  $\times \frac{1}{\sqrt[4]{\tau/\tau_{\text{mol}}} \cdot \frac{1}{\tau} \cdot \frac{1}{\tau_{\text{coll}}}} = \tau m^{\tau}$ محلول ۲ $\frac{1}{\tau/\tau_{\text{mol}}} \cdot \frac{1}{\tau_{\text{coll}}} \cdot \frac{1}{\tau_{\text{coll}}}$ 

(شیمی ۲- قرر هرایای زمینی را برانیم: صفعههای ۲۲ تا ۲۵)

$$
\begin{bmatrix}\n\frac{\partial A}{\partial x} & \frac{\partial A}{\partial y} & \frac{\partial A}{\partial z} \\
\frac{\partial A}{\partial t} & \frac{\partial A}{\partial x} & \frac{\partial A}{\partial y} \\
\frac{\partial A}{\partial t} & \frac{\partial A}{\partial x} & \frac{\partial A}{\partial y} \\
\frac{\partial A}{\partial y} & \frac{\partial A}{\partial y} & \frac{\partial A}{\partial z} \\
\frac{\partial A}{\partial y} & \frac{\partial A}{\partial z} & \frac{\partial A}{\partial x} \\
\frac{\partial A}{\partial x} & \frac{\partial A}{\partial y} & \frac{\partial A}{\partial y} \\
\frac{\partial A}{\partial y} & \frac{\partial A}{\partial y} & \frac{\partial A}{\partial y} & \frac{\partial A}{\partial y} \\
\frac{\partial A}{\partial x} & \frac{\partial A}{\partial y} & \frac{\partial A}{\partial y} & \frac{\partial A}{\partial z} \\
\frac{\partial A}{\partial y} & \frac{\partial A}{\partial y} & \frac{\partial A}{\partial y} & \frac{\partial A}{\partial z} \\
\frac{\partial A}{\partial x} & \frac{\partial A}{\partial y} & \frac{\partial A}{\partial y} & \frac{\partial A}{\partial z} \\
\frac{\partial A}{\partial y} & \frac{\partial A}{\partial y} & \frac{\partial A}{\partial y} & \frac{\partial A}{\partial z} \\
\frac{\partial A}{\partial x} & \frac{\partial A}{\partial y} & \frac{\partial A}{\partial y} & \frac{\partial A}{\partial z} & \frac{\partial A}{\partial z} \\
\frac{\partial A}{\partial x} & \frac{\partial A}{\partial y} & \frac{\partial A}{\partial y} & \frac{\partial A}{\partial z} & \frac{\partial A}{\partial z} \\
\frac{\partial A}{\partial y} & \frac{\partial A}{\partial y} & \frac{\partial A}{\partial y} & \frac{\partial A}{\partial y} & \frac{\partial A}{\partial y} & \frac{\partial A}{\partial y} & \frac{\partial A}{\partial z} \\
\frac{\partial A}{\partial y} & \frac{\partial A}{\partial y} & \frac{\partial A}{\partial y} & \frac{\partial A}{\partial y} & \frac{\partial A}{\partial z} & \frac{\partial A}{\partial z} & \frac{\partial A}{\partial z} \\
\frac{\partial A}{\partial y} & \frac{\partial A}{\partial y} & \frac{\partial A}{\partial y} & \frac{\partial A}{\partial z} & \frac{\partial A}{\partial z} & \frac{\partial A}{\partial z} & \frac{\
$$

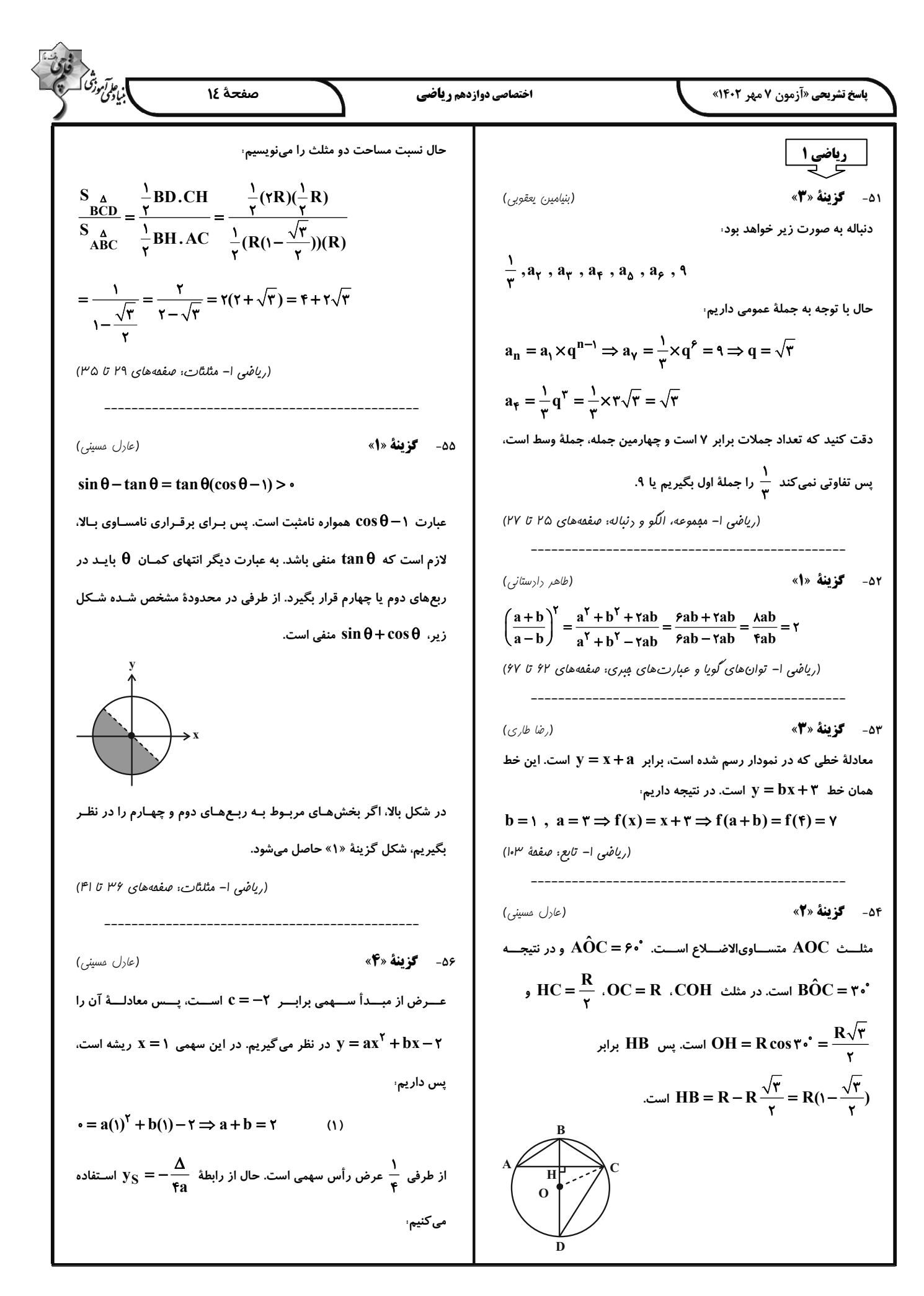

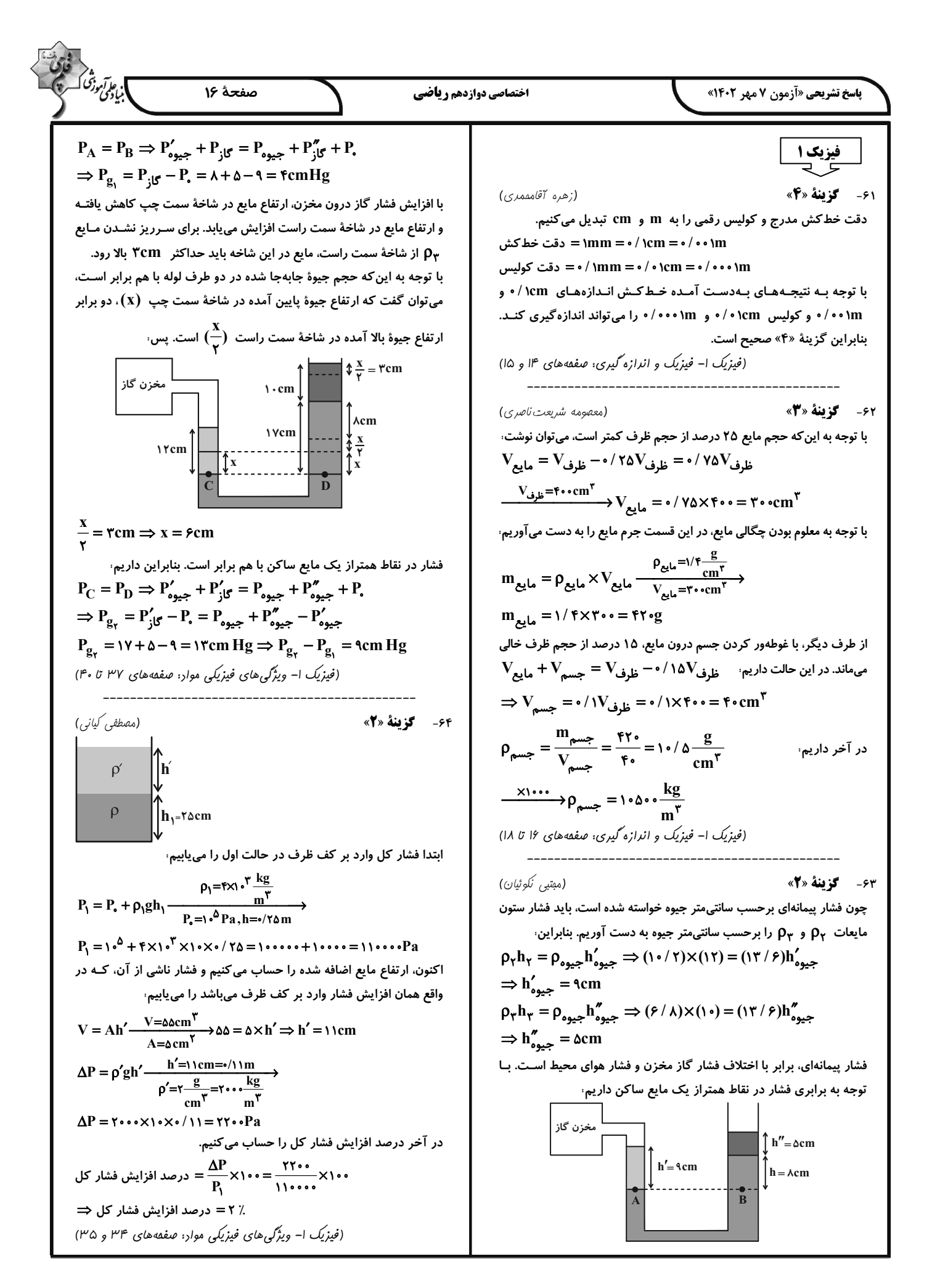

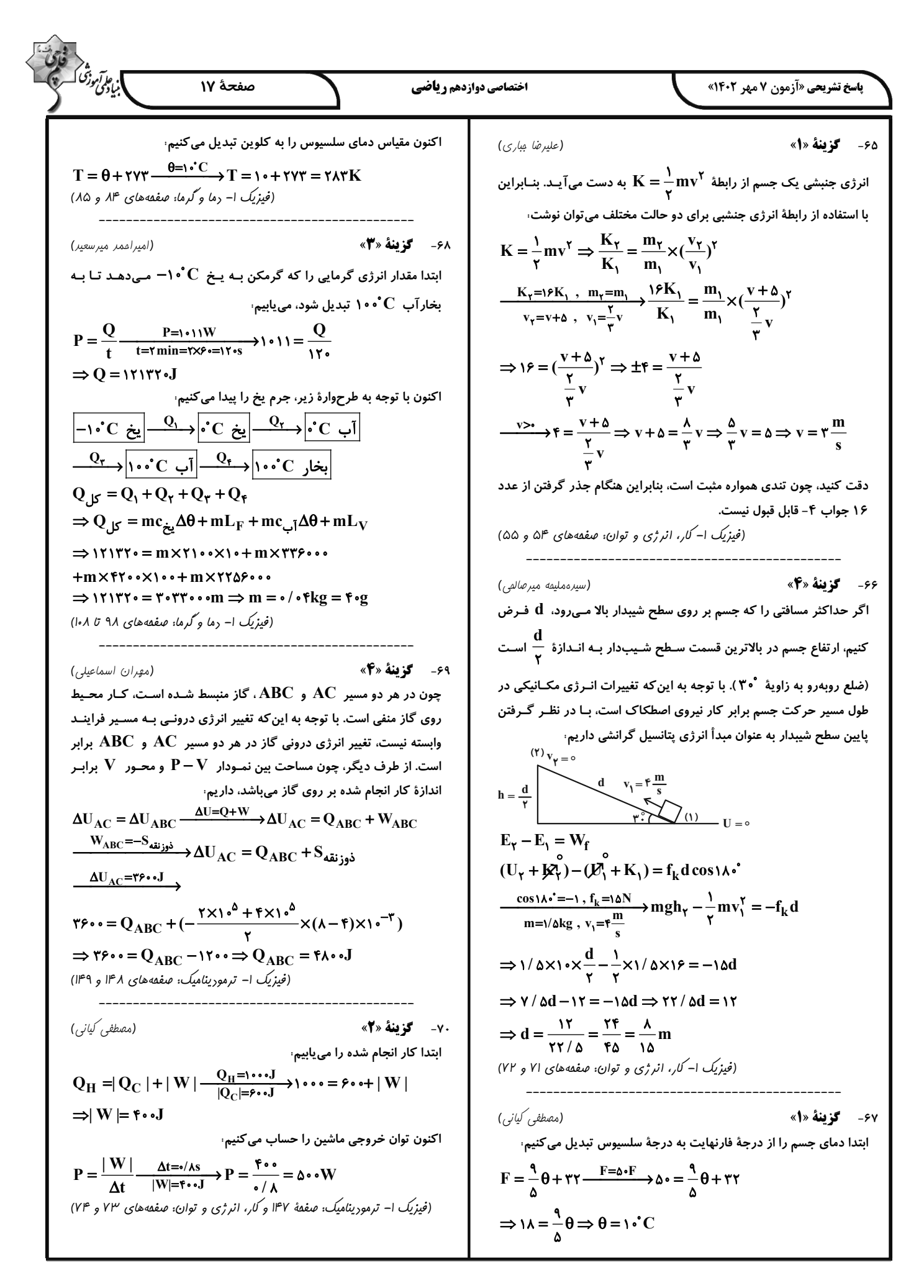

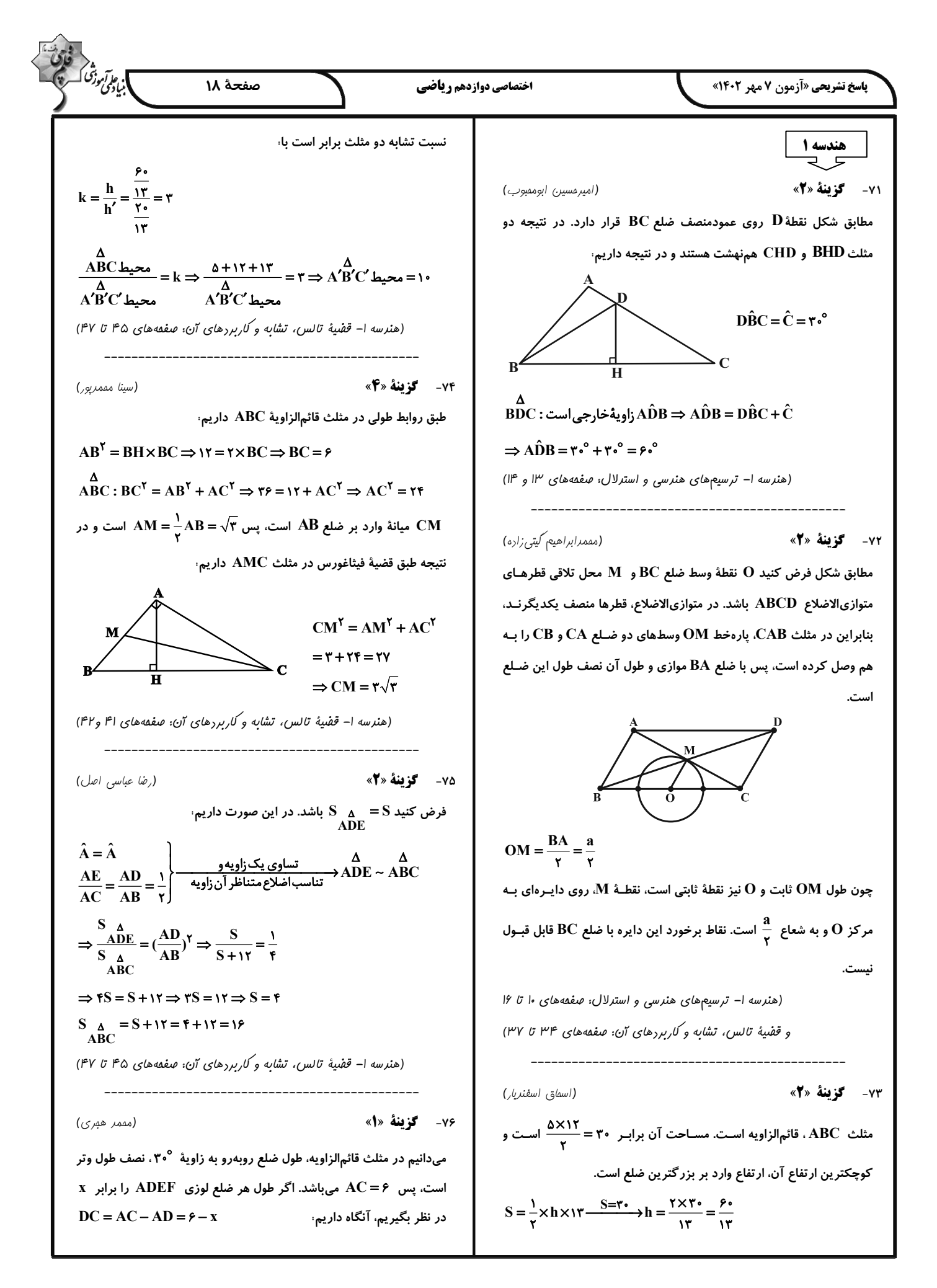

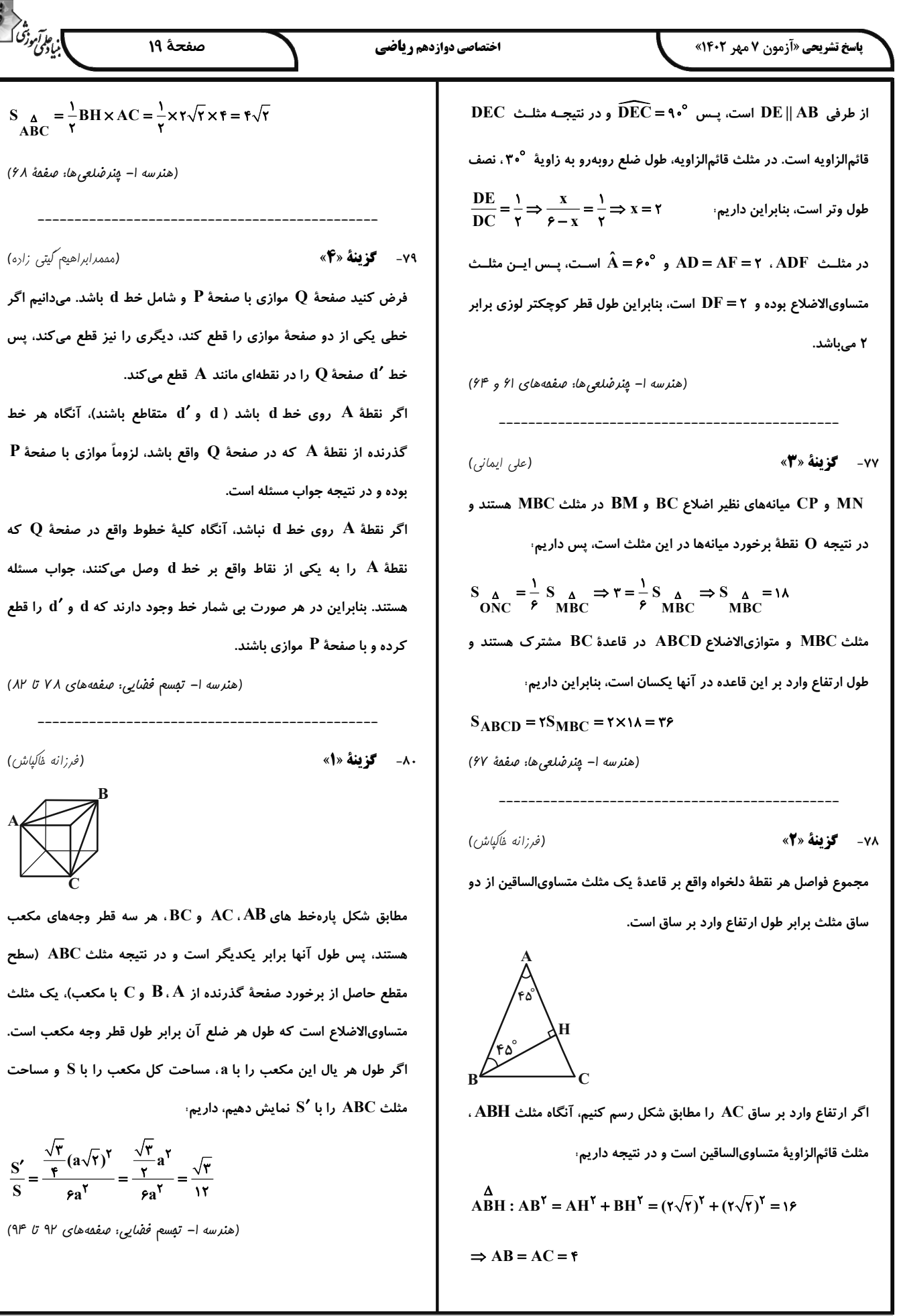

مسئله

است.

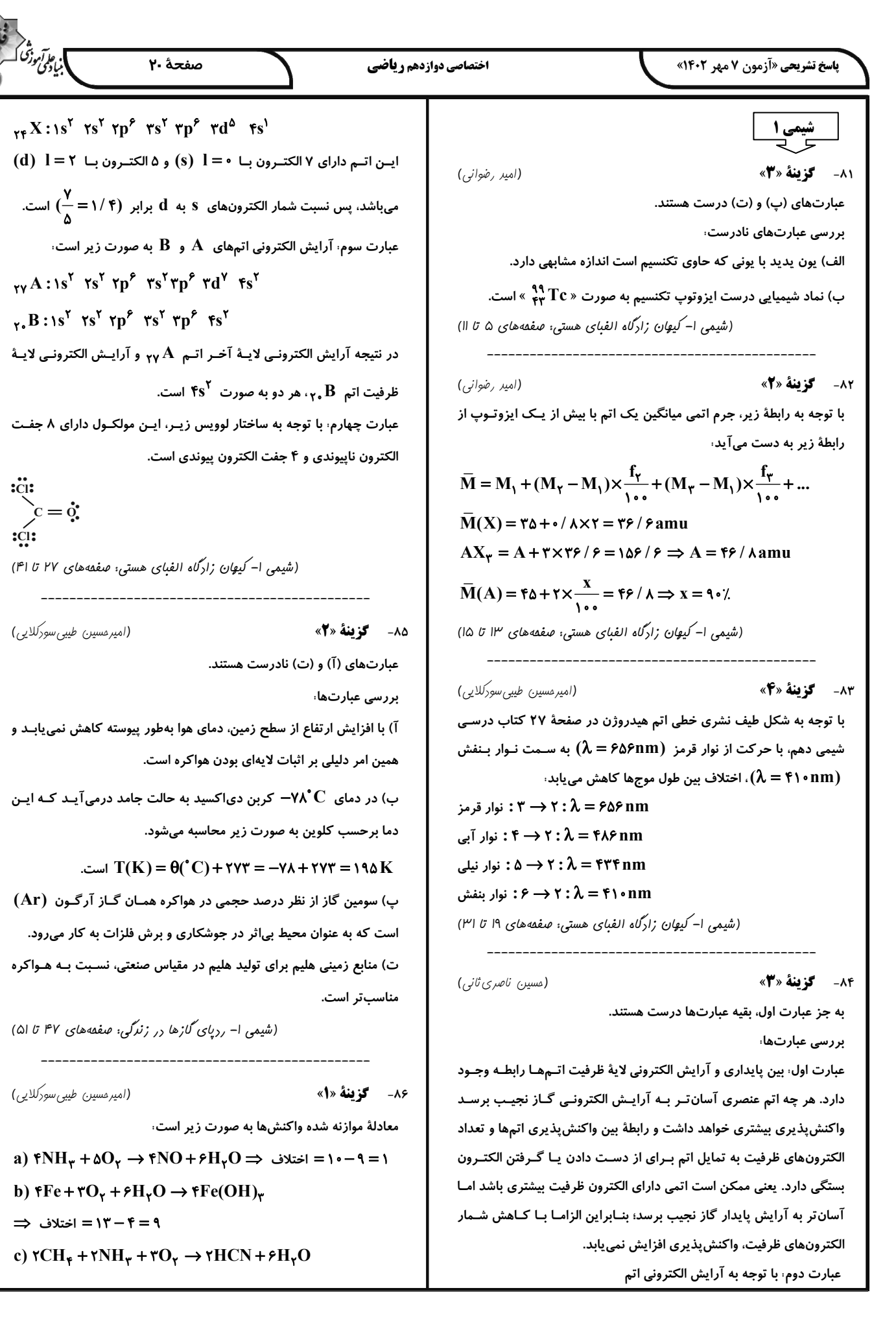

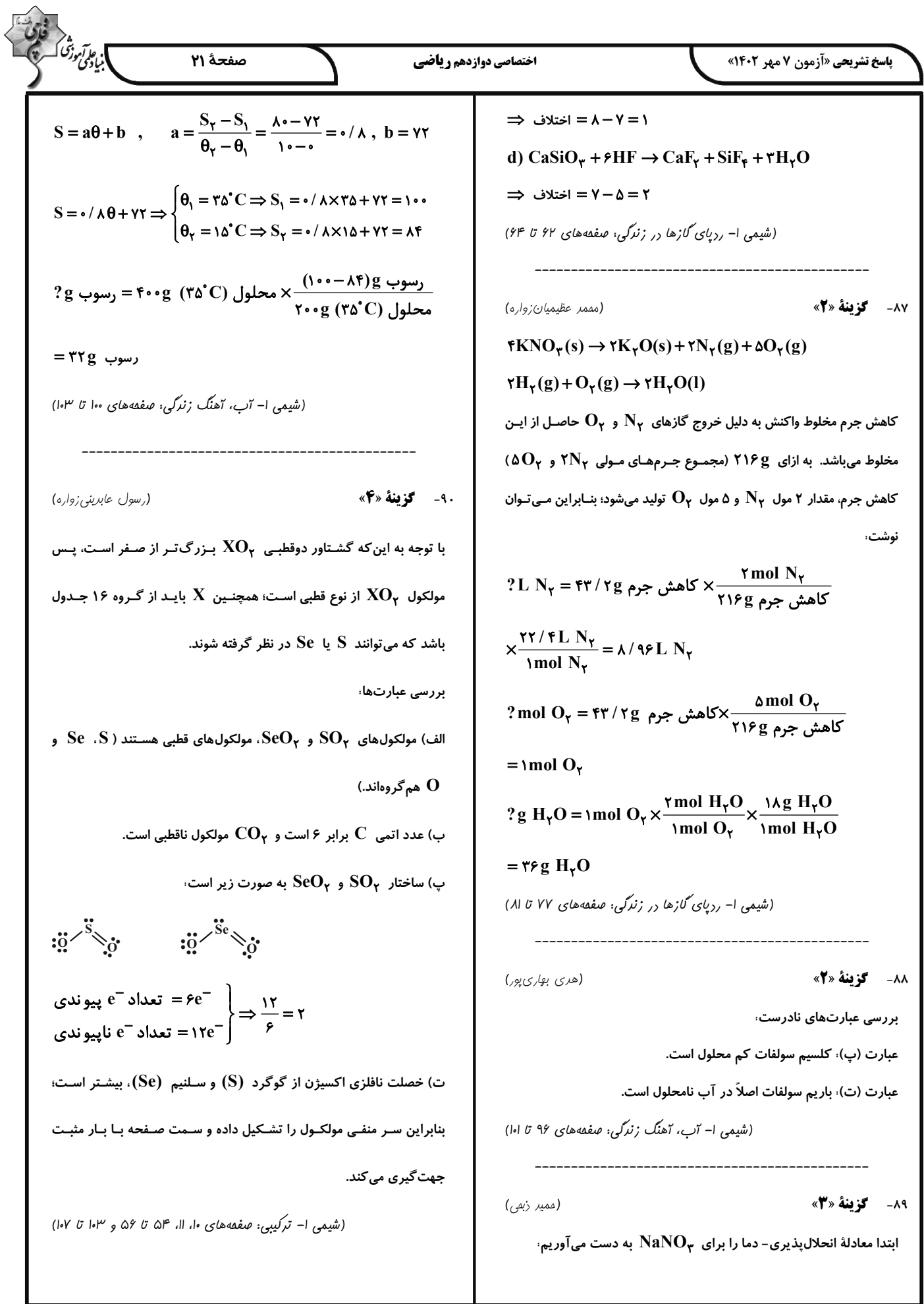

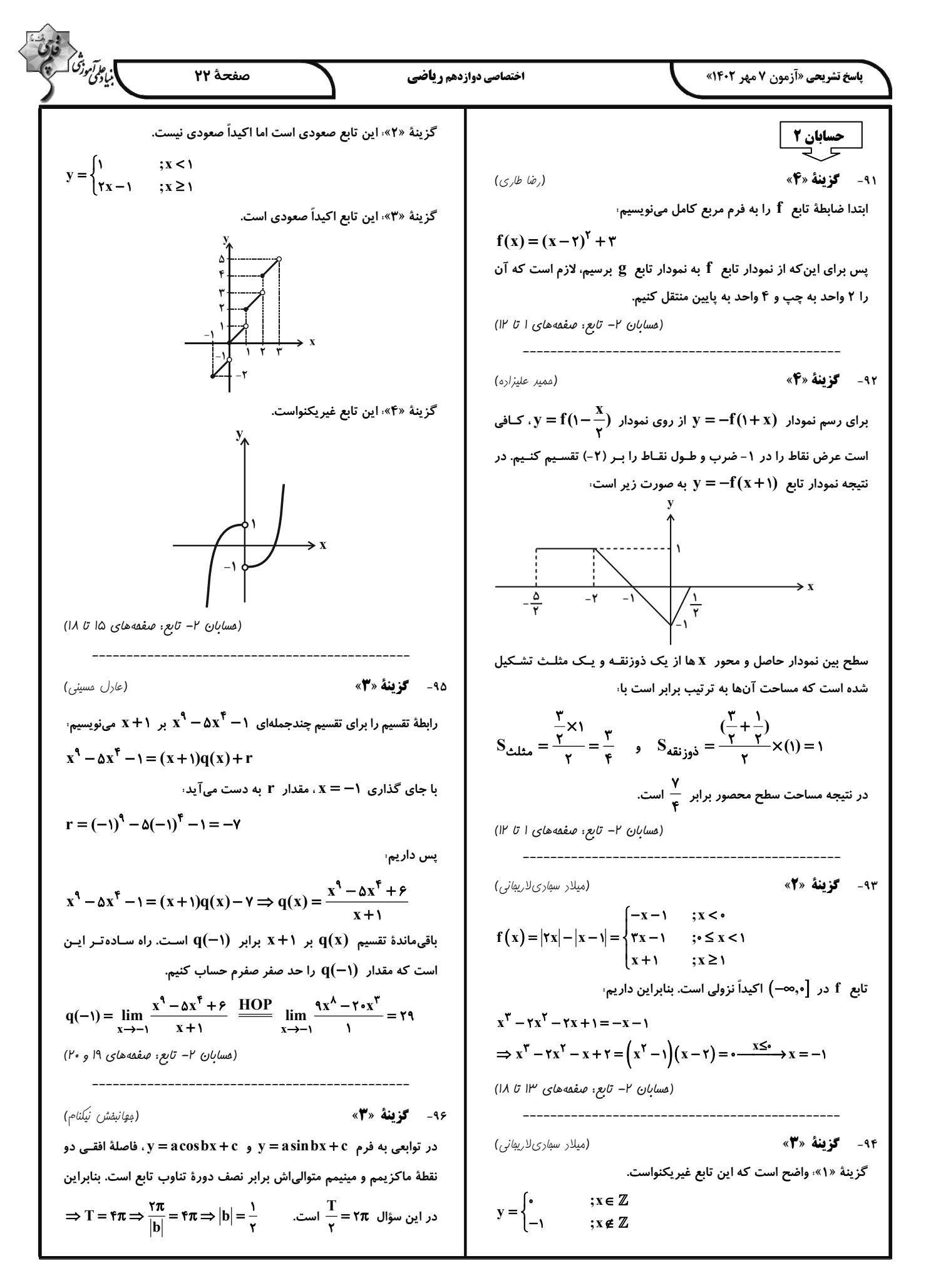

$$
\frac{1}{2} \int_{\sqrt{2}}^{2} \int_{\sqrt{2}}^{2} \int_{\sqrt
$$

| \n $\frac{1}{m+1} = \frac{1}{r} \Rightarrow m-r = n + r \Rightarrow n = r + r$ \n | \n $\frac{m-1}{n+r} = \frac{1}{r} \Rightarrow m-r = n + r \Rightarrow n = r + r$ \n | \n $\frac{1}{m-r} = \frac{1}{r} \Rightarrow m-r = n + r \Rightarrow n = r + r$ \n | \n $\frac{1}{m-r} = \frac{1}{r} \Rightarrow m-r = n + r \Rightarrow n = r + r$ \n | \n $\frac{1}{m-r} = \frac{1}{r} \Rightarrow m-r = n + r \Rightarrow n = r + r$ \n | \n $\frac{1}{m-r} = \frac{1}{r} \Rightarrow m = r + n \Rightarrow m = r + (m-r) \Rightarrow m = \frac{1}{r}, n = \frac{1}{r}$ \n | \n $\frac{1}{m-r} = \frac{1}{r} \Rightarrow m = r + n \Rightarrow m = r + (m-r) \Rightarrow m = \frac{1}{r}$ \n | \n $\frac{1}{m-r} = \frac{1}{r} \Rightarrow m = r + n \Rightarrow m = r + (m-r) \Rightarrow m = \frac{1}{r}$ \n | \n $\frac{1}{m-r} = \frac{1}{r} \Rightarrow n = r + n \Rightarrow m = r + (m-r) \Rightarrow m = \frac{1}{r}$ \n | \n $\frac{1}{m-r} = \frac{1}{r} \Rightarrow n = r$ \n | \n $\frac{1}{m-r} = \frac{1}{r} \Rightarrow n = r$ \n | \n $\frac{1}{m-r} = \frac{1}{r} \Rightarrow n = r$ \n | \n $\frac{1}{m-r} = \frac{1}{r} \Rightarrow n = r$ \n | \n $\frac{1}{m-r} = \frac{1}{r} \Rightarrow n = r$ \n | \n $\frac{1}{m-r} = \frac{1}{r} \Rightarrow n = r$ \n | \n $\frac{1}{m-r} = \frac{1}{r} \Rightarrow n = r$ \n | \n $\frac{1}{m-r$ |
|-----------------------------------------------------------------------------------|-------------------------------------------------------------------------------------|-----------------------------------------------------------------------------------|-----------------------------------------------------------------------------------|-----------------------------------------------------------------------------------|----------------------------------------------------------------------------------------------------|----------------------------------------------------------------------------------------------------|----------------------------------------------------------------------------------------------------|----------------------------------------------------------------------------------------------------|-------------------------------------------------------|-------------------------------------------------------|-------------------------------------------------------|-------------------------------------------------------|-------------------------------------------------------|-------------------------------------------------------|-------------------------------------------------------|-------------------|
|-----------------------------------------------------------------------------------|-------------------------------------------------------------------------------------|-----------------------------------------------------------------------------------|-----------------------------------------------------------------------------------|-----------------------------------------------------------------------------------|----------------------------------------------------------------------------------------------------|----------------------------------------------------------------------------------------------------|----------------------------------------------------------------------------------------------------|----------------------------------------------------------------------------------------------------|-------------------------------------------------------|-------------------------------------------------------|-------------------------------------------------------|-------------------------------------------------------|-------------------------------------------------------|-------------------------------------------------------|-------------------------------------------------------|-------------------|

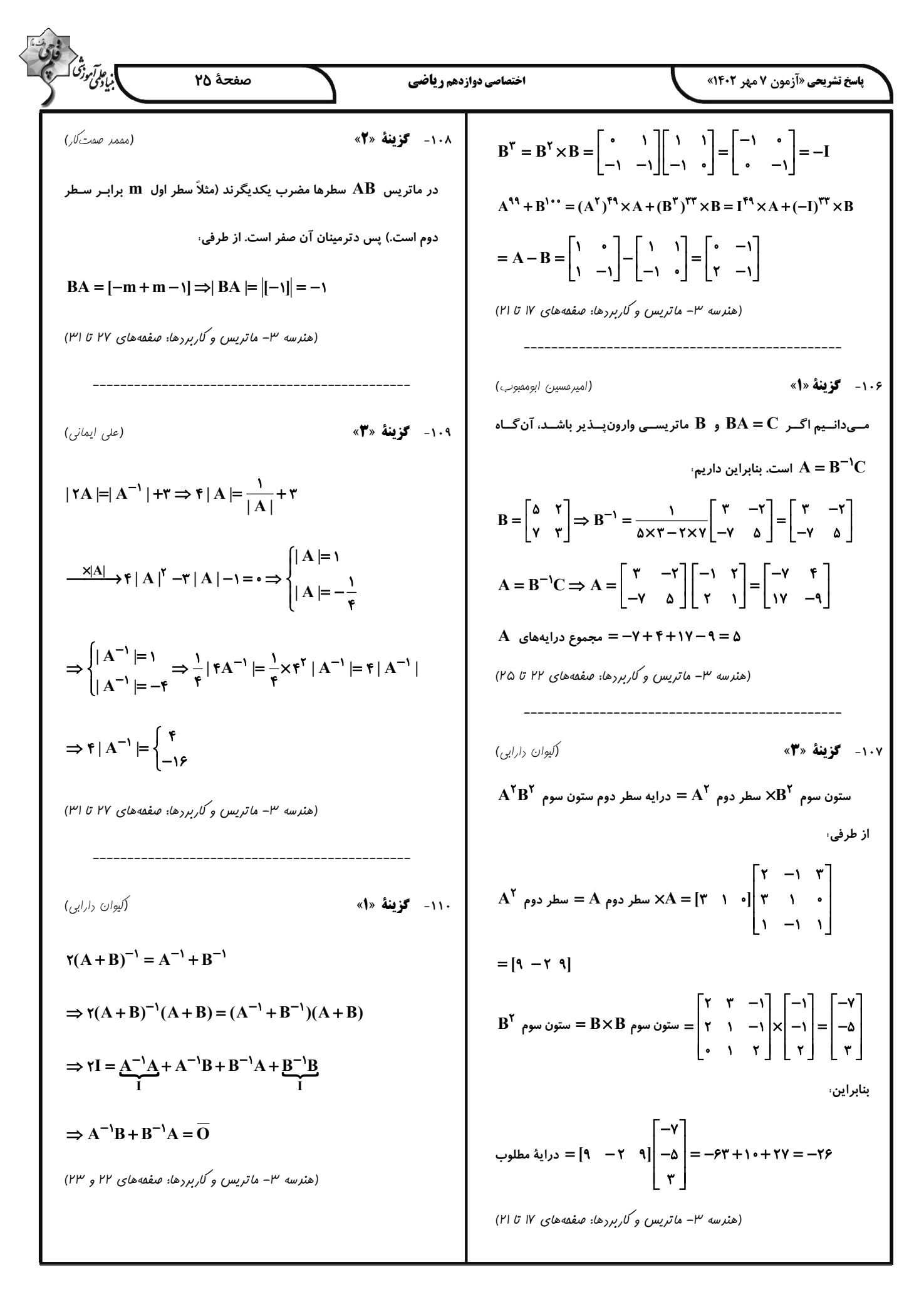

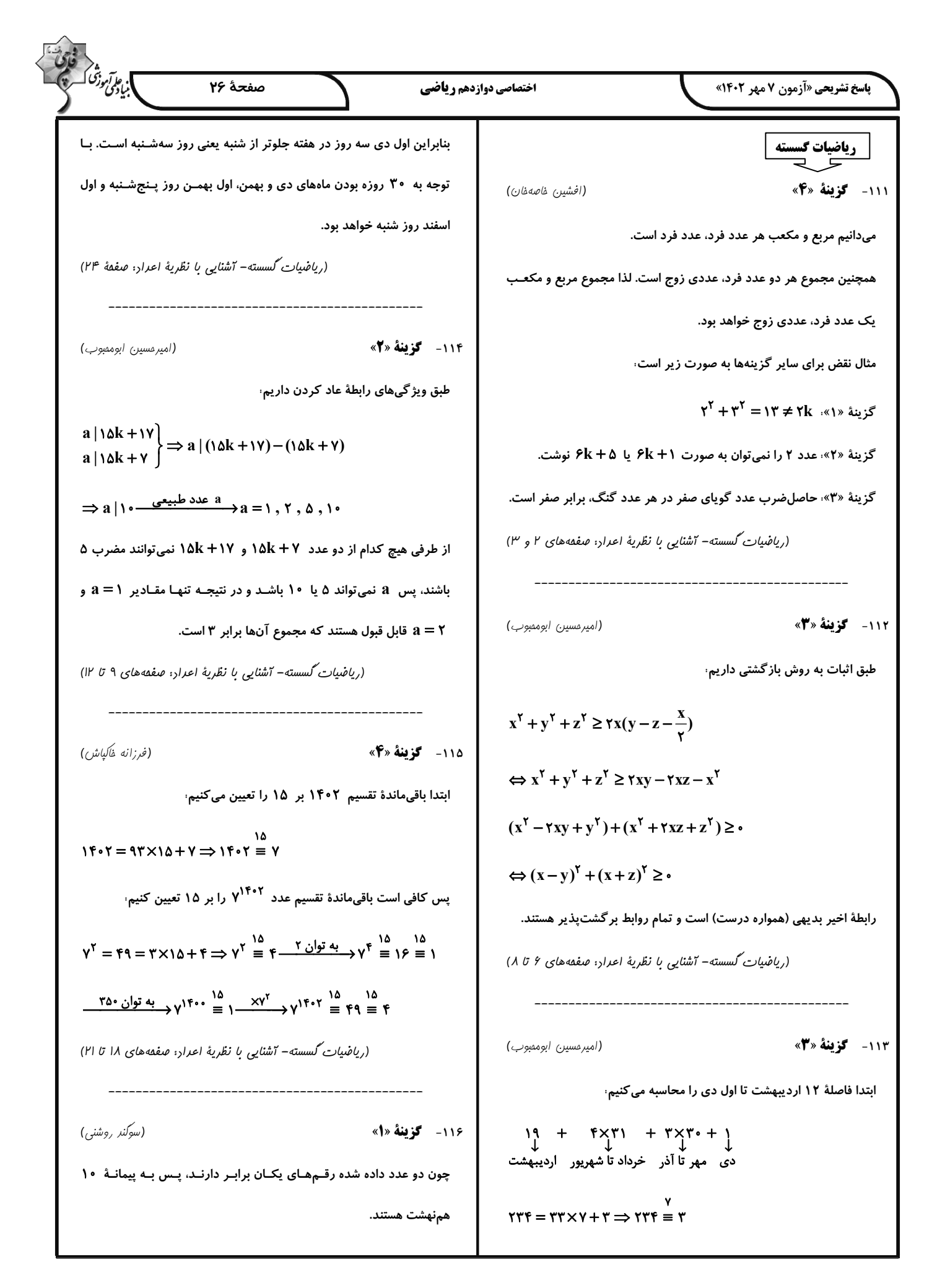

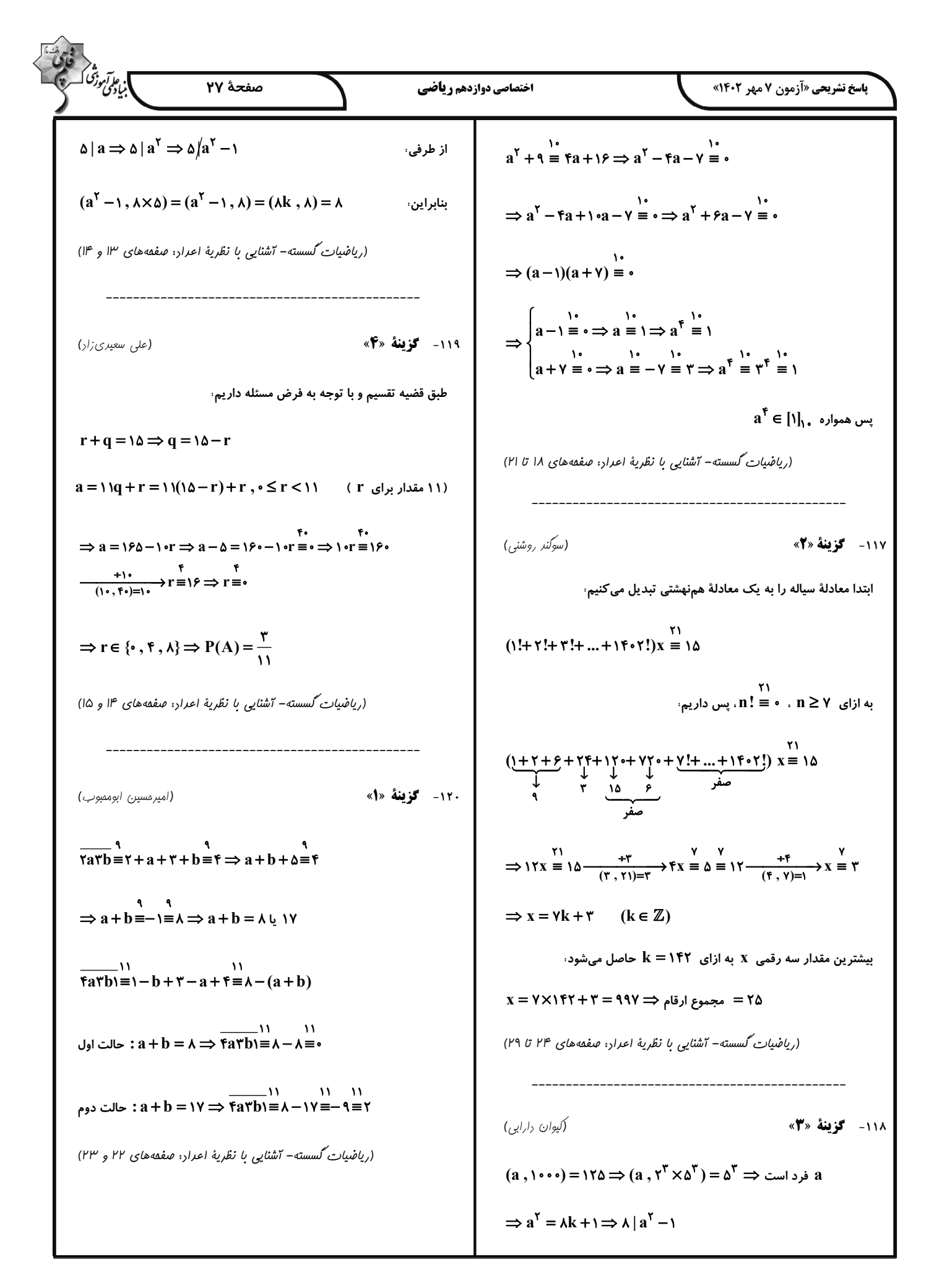

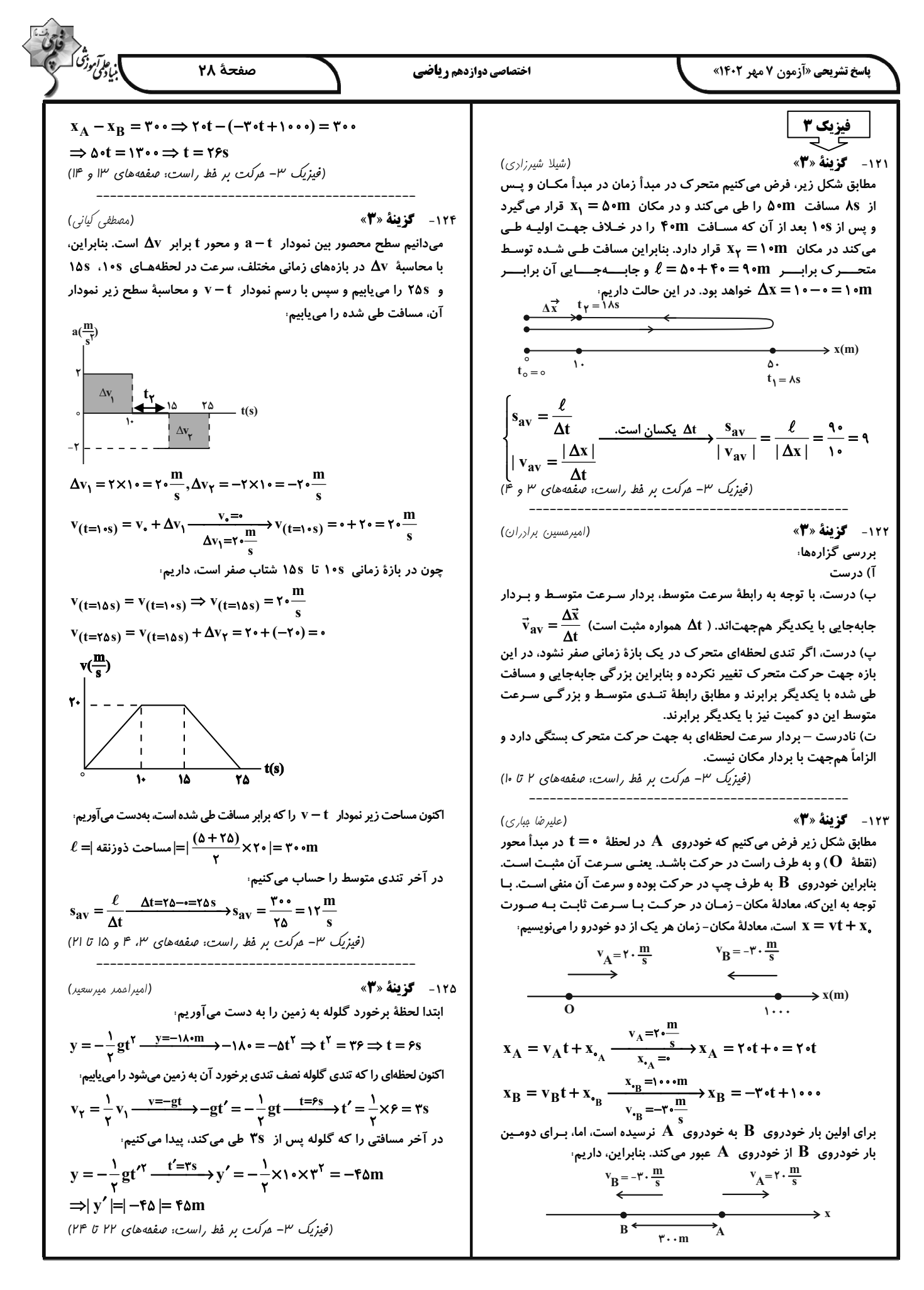

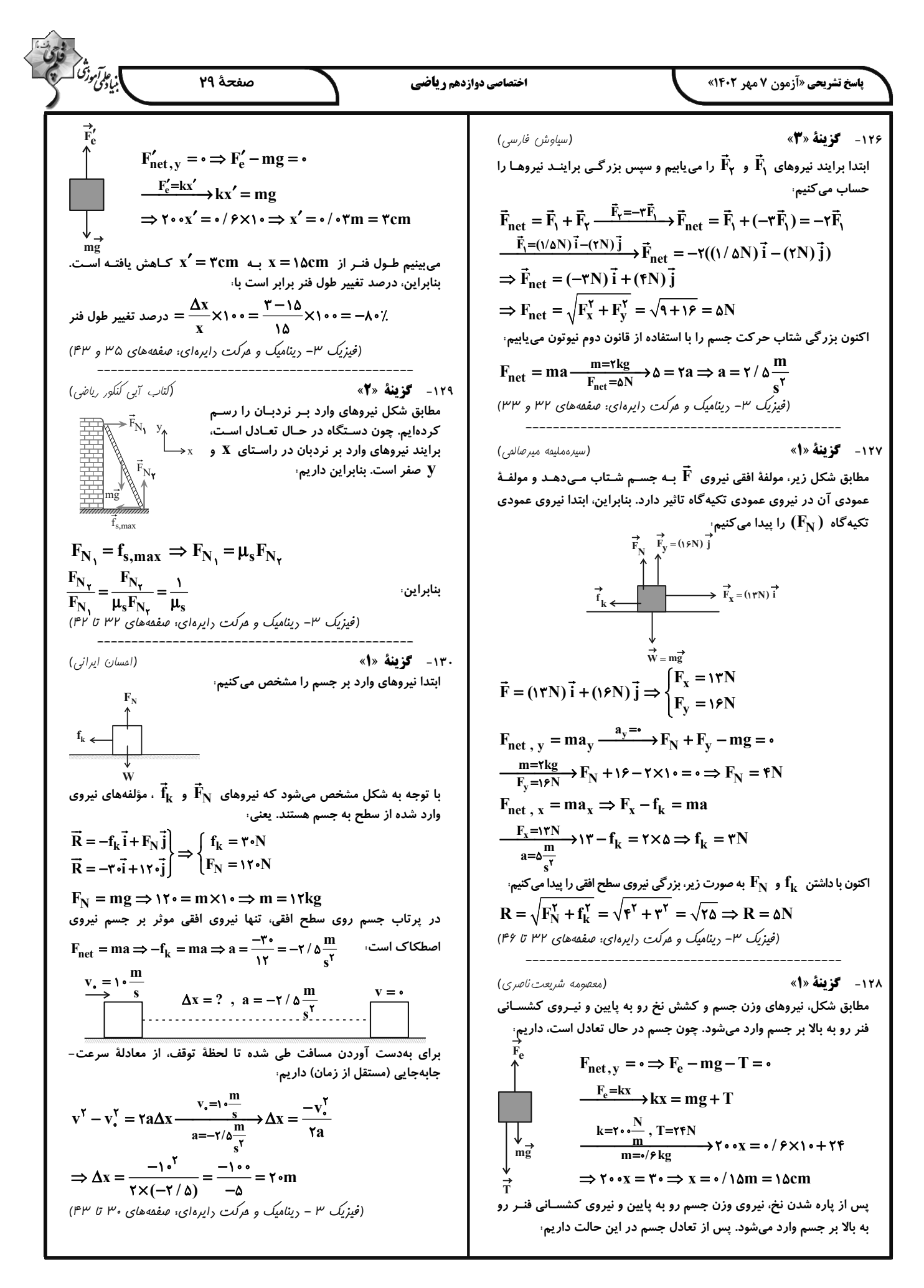

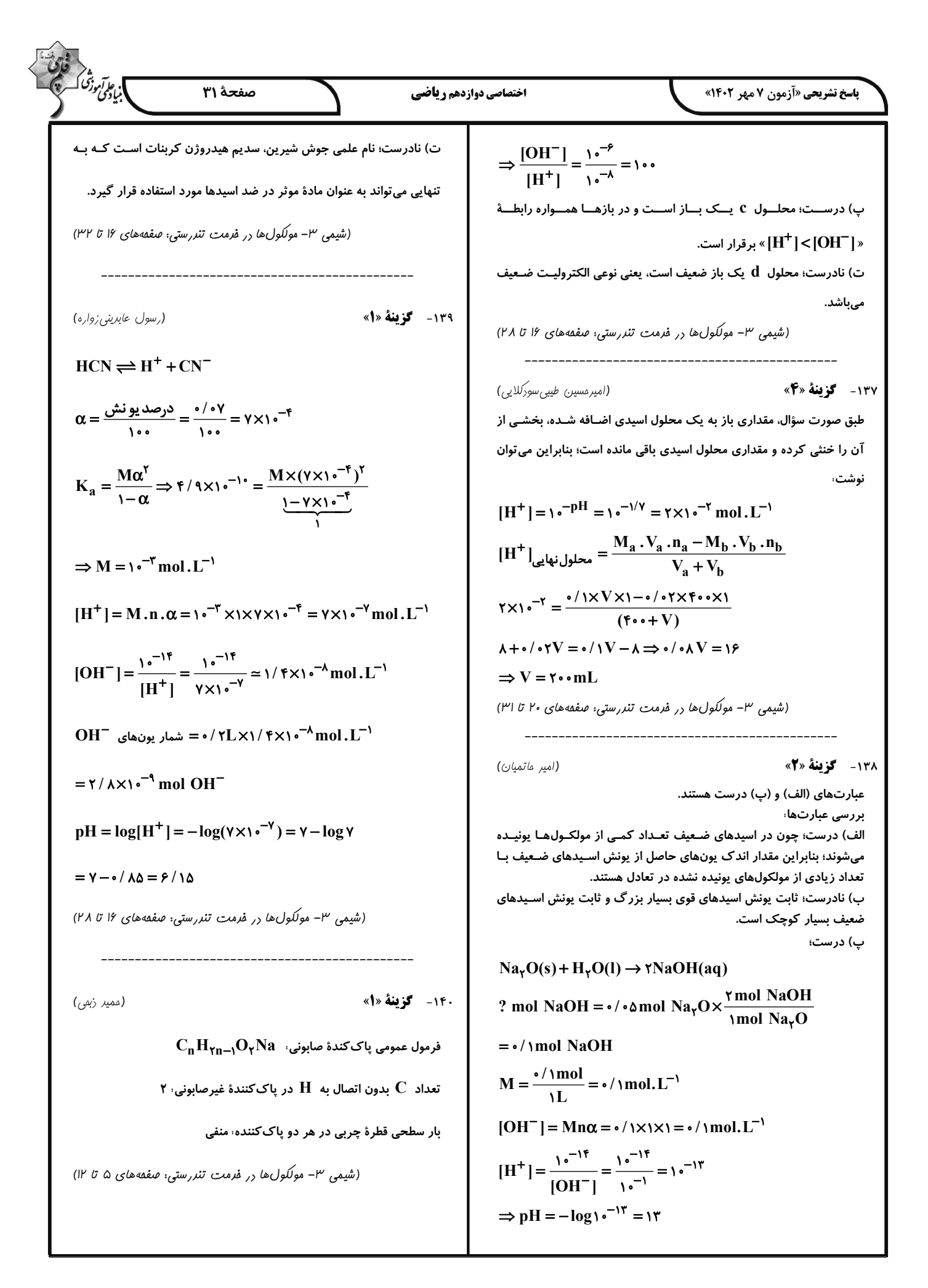

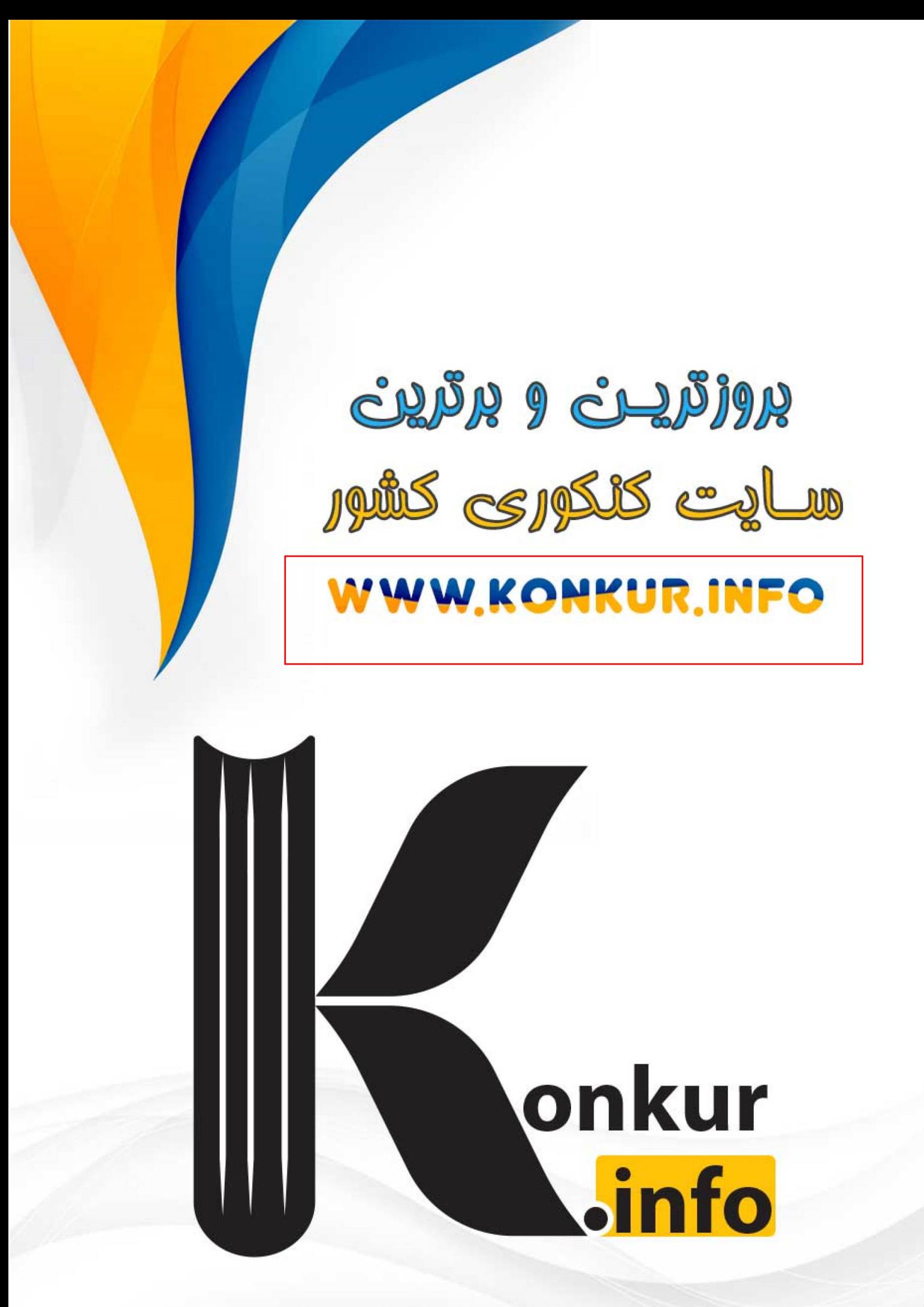